iMA

Immissionen Meteorologie Akustik

Messstelle § 29b BImSchG

**Anlagenbetreiber: Gemeinde Schopfloch Marktplatz 2 72296 Schopfloch**

> **Gutachten zu den Emissionen und Immissionen sowie Ermittlung der erforderlichen Schornsteinhöhe im Rahmen des Bebauungsplanverfahrens "Nahwärme Schopfloch"**

<span id="page-0-1"></span><span id="page-0-0"></span>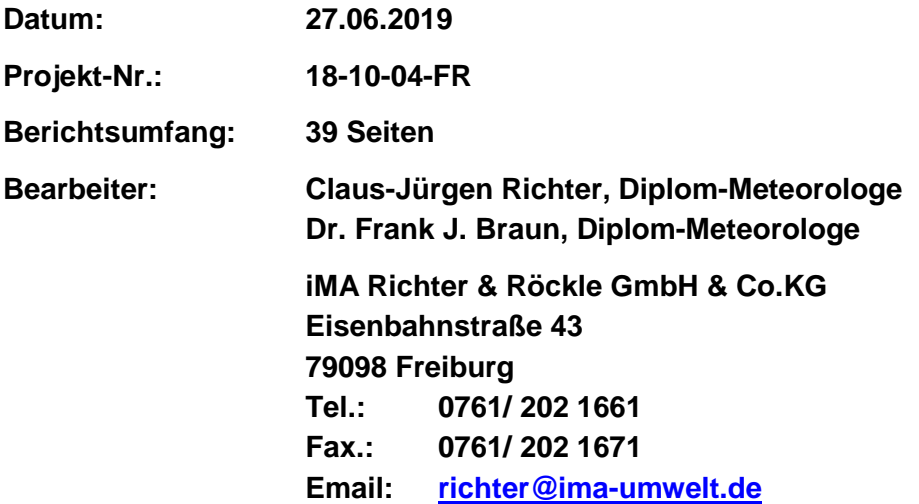

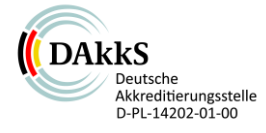

Durch die DAkkS nach DIN EN ISO/IEC 17025 akkreditiertes Prüflaboratorium. Die Akkreditierung gilt für die in der Urkunde aufgeführten Prüfverfahren

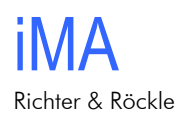

## **INHALT**

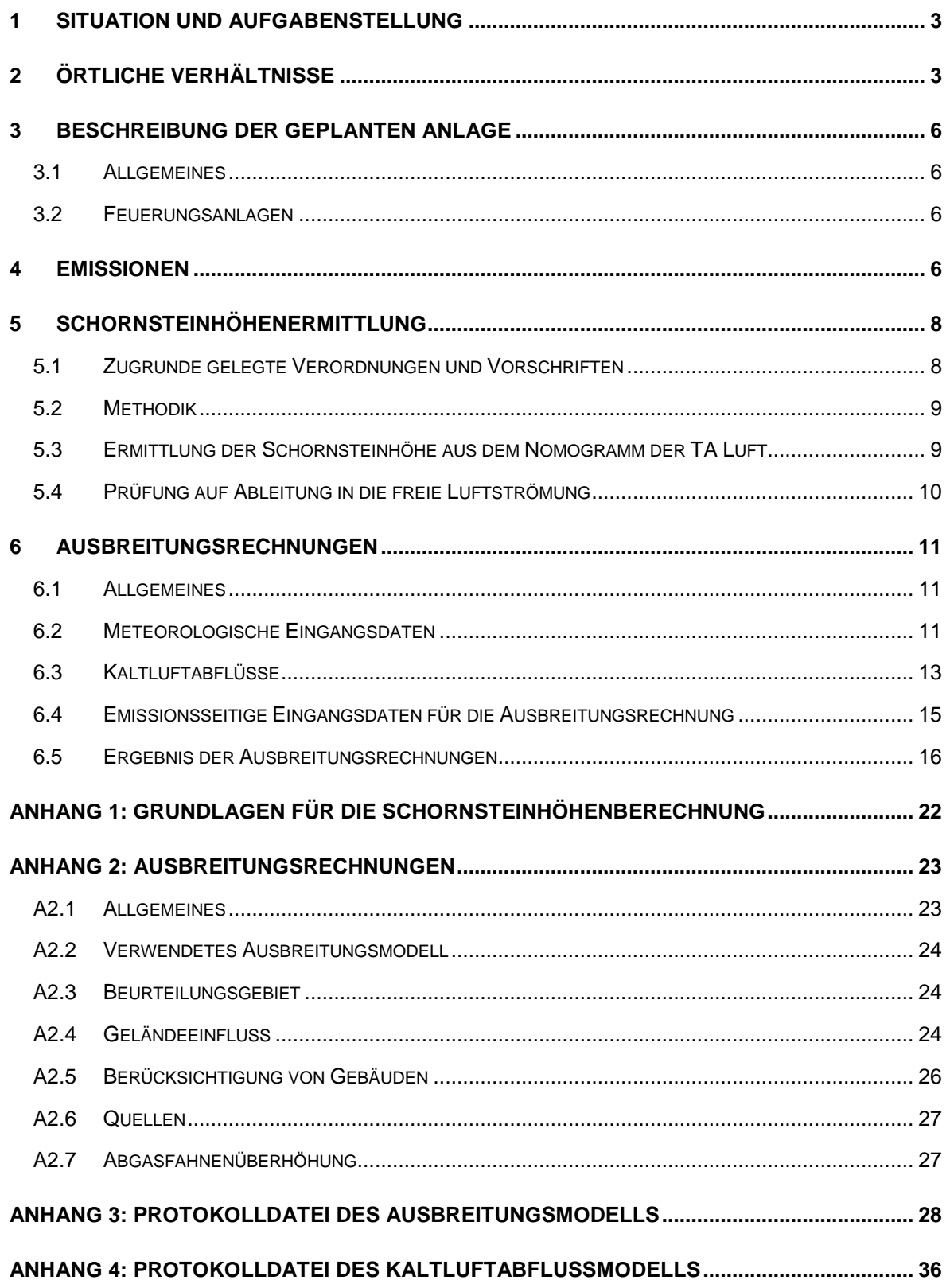

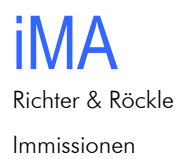

Meteorologie Akustik

## **1 Situation und Aufgabenstellung**

Die Bürgerenergie Schopfloch eG i.G. plant die Errichtung und den Betrieb einer Nahwärmeversorgungsanlage auf dem Gelände einer ehemaligen Erdaushubdeponie in Schopfloch. Die Anlage soll aus folgenden Einheiten bestehen:

- Eine Anlage zum Verbrennen von Hackschnitzeln aus naturbelassenem Holz mit einer Feuerungswärmeleistung von ca. 1.500 kW
- Ein ölbefeuerter Kessel mit einer Feuerungswärmeleistung von ca. 2.200 kW zur Abdeckung von Spitzenlasten bzw. als Reservekessel

Da die Feuerungswärmeleistung des hackschnitzelbefeuerten Kessels größer als 1 MW ist, ist ein immissionsschutzrechtliches Genehmigungsverfahren erforderlich. In diesem Zusammenhang ist die Schornsteinhöhe entsprechend den Anforderungen der Nr. 5.5 der TA Luft zu ermitteln. Zusätzlich werden auf Wunsch des Stadt Schopfloch die Schadstoffemissionen und -immissionen ermittelt.

## **2 Örtliche Verhältnisse**

Die Lage des Betriebsgeländes und dessen Umgebung können dem Lageplan i[n Abbildung](#page-3-0)  [2-1](#page-3-0) entnommen werden.

Die Koordinaten der Schornsteine der geplanten Anlage betragen im Gauß-Krüger-Netz in etwa:

Rechtswert: 3467330 Hochwert: 5368165 Höhe über NHN:ca. 660 m

Die Wärmeversorgungsanlage soll südöstlich der Gemeinde Schopfloch am Fuß einer Erdaushubdeponie errichtet werden. Das nächstgelegene Wohnhaus an der Straße "Am Mühlacker" liegt etwa 145 m nordwestlich der Schornsteine. Weitere Wohnhäuser befinden sich nördlich und nordwestlich entlang der Straße "Am Mühlacker" und der Hauptstraße.

In [Abbildung 2-2](#page-4-0) ist ein Luftbild dargestellt, aus dem die nähere Umgebung der Anlage ersichtlich ist.

Am 05.04.2019 wurde vom Gutachter eine Ortsbesichtigung durchgeführt. Dabei wurden alle für die Aufgabenstellung relevanten Umgebungsbedingungen erfasst.

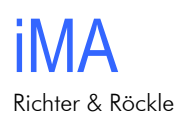

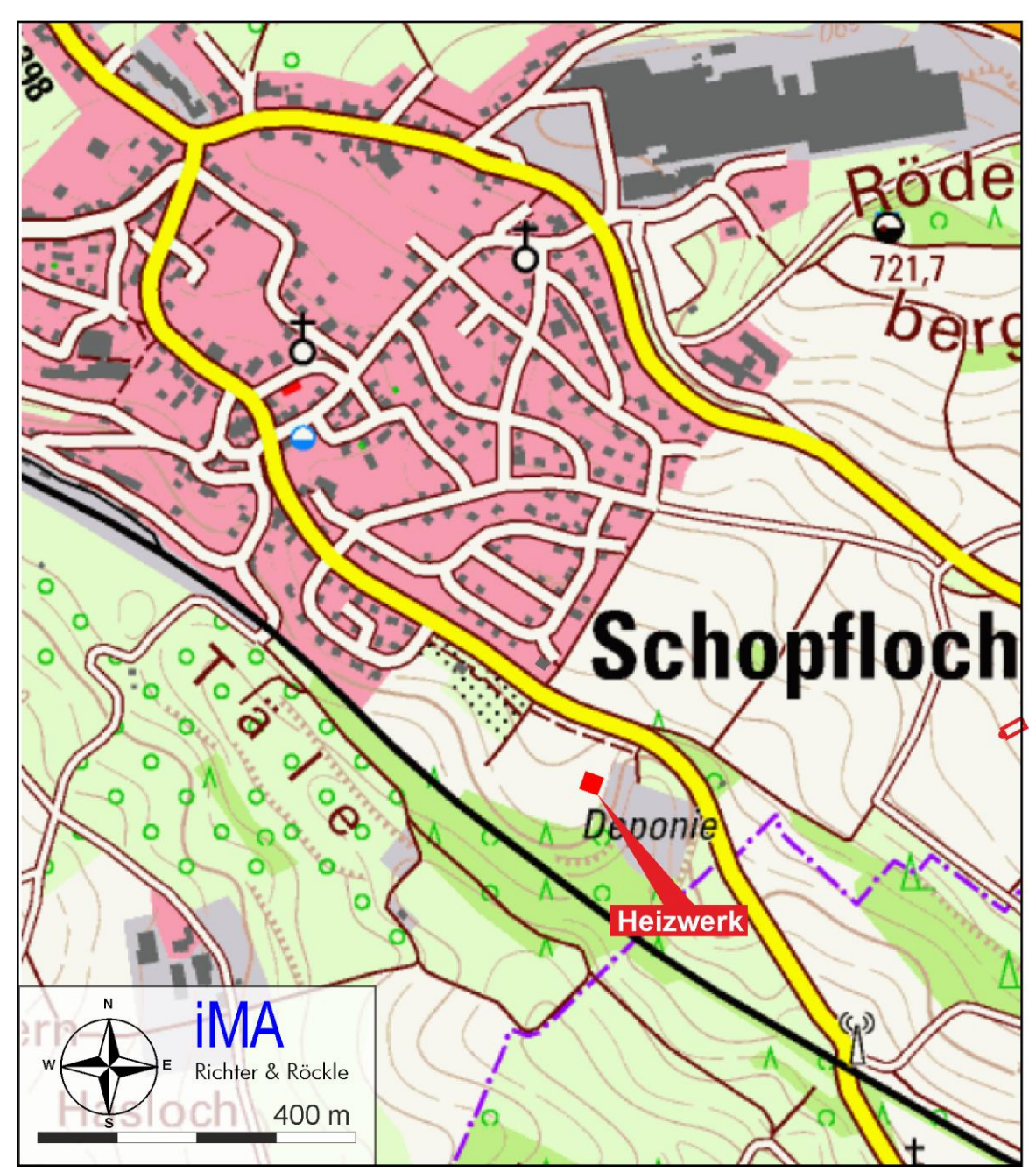

<span id="page-3-0"></span>*Abbildung 2-1: Ausschnitt aus der topographischen Karte mit der Lage der Heizzentrale*

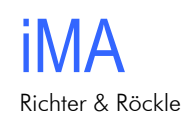

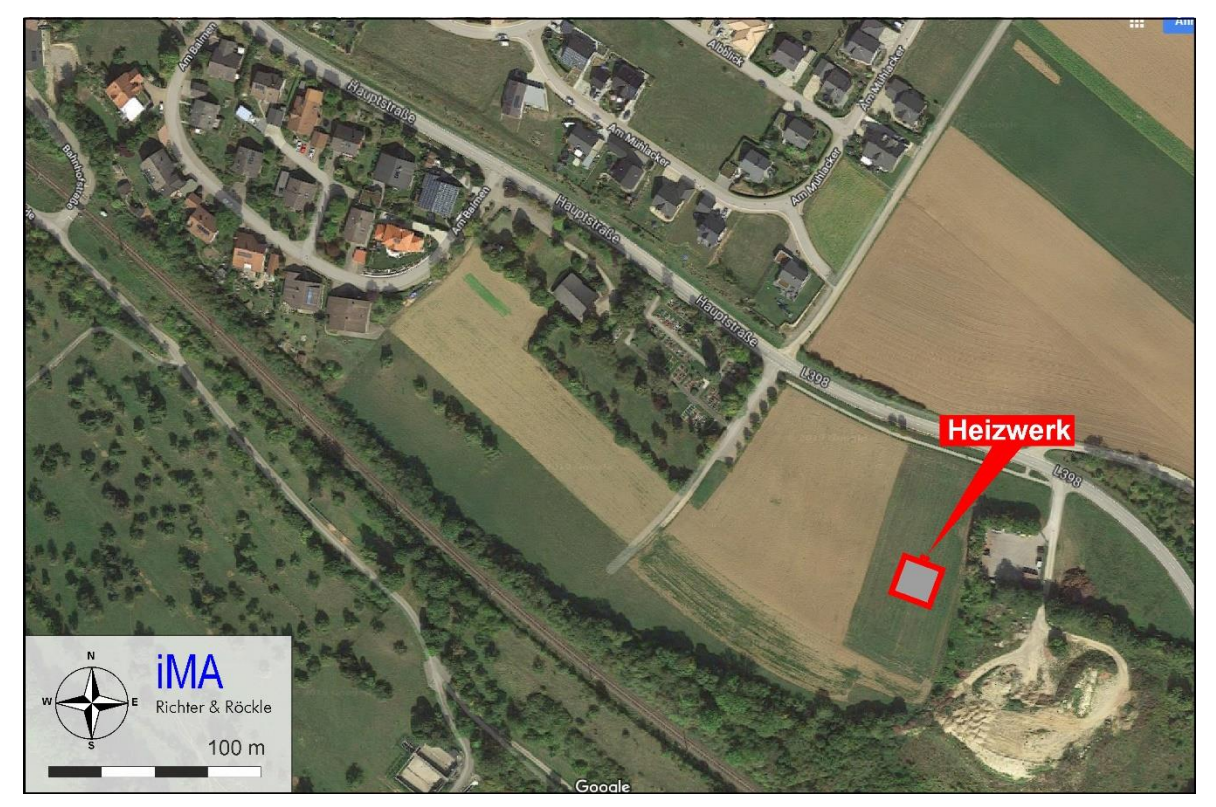

*Abbildung 2-2: Nähere Umgebung der Heizzentrale (Kartengrundlage: ©Google). Die Schornsteine sind als rote Kreise an der Nordseite des Heizwerks eingezeichnet.*

<span id="page-4-0"></span>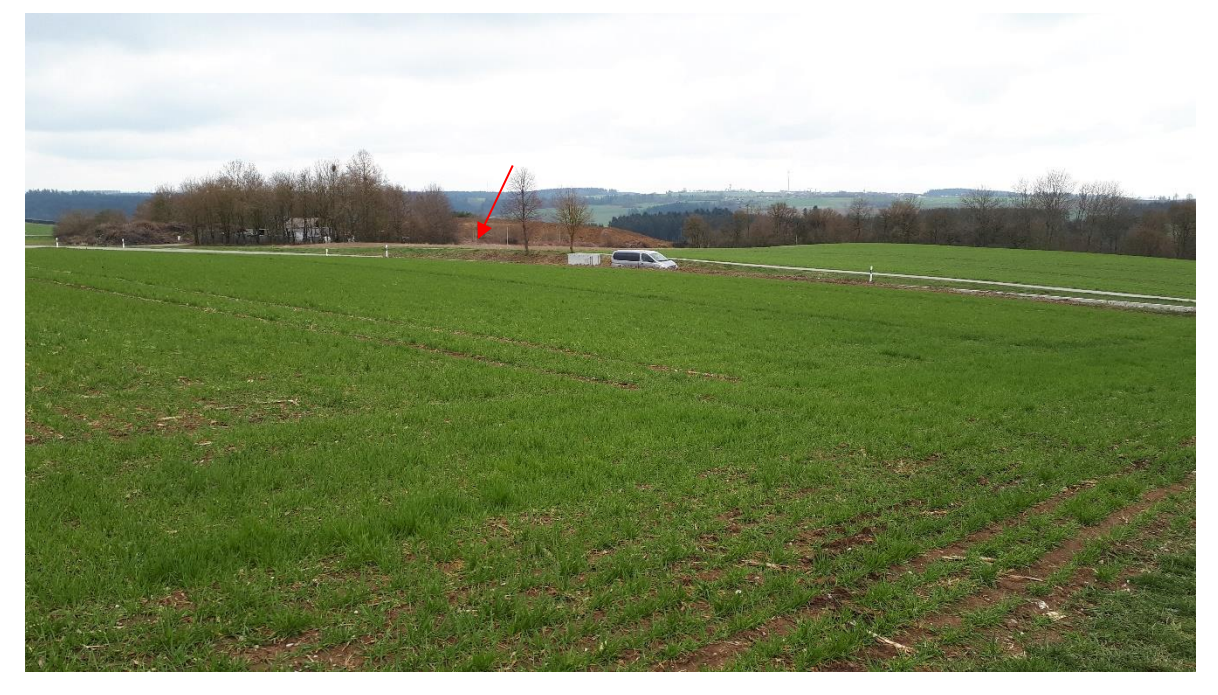

Abbildung 2-3: Blick von der Straße "Am Mühlacker" in Richtung Südosten zum Standort des ge*planten Heizwerks (roter Pfeil).* 

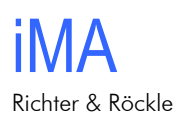

## **3 Beschreibung der geplanten Anlage**

#### *3.1 Allgemeines*

Eine detaillierte Beschreibung der geplanten Anlage kann dem Genehmigungsantrag der Bürgerenergie Schopfloch eG i.G. entnommen werden. Im Folgenden werden nur diejenigen Anlagenteile und Vorgänge beschrieben, die für die Ermittlung der Emissionen und Immissionen erforderlich sind.

### *3.2 Feuerungsanlagen*

Im Heizwerk sollen folgende Anlagen installiert werden:

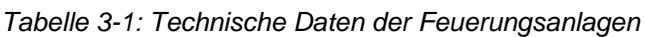

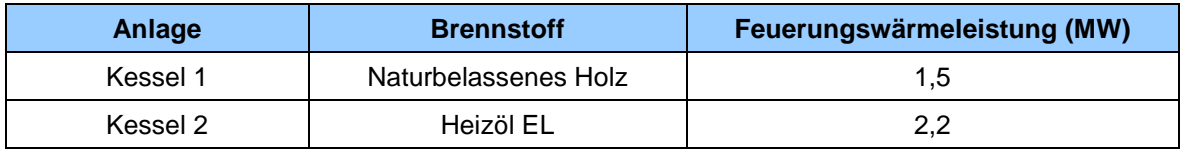

Die Grundlast wird durch den holzbefeuerten Kessel abgedeckt. Zur Abdeckung von Spitzenlasten sowie bei Wartung des holzbefeuerten Kessels wird ein ölbefeuerter Kessel eingesetzt.

Die Abgase aus dem holzbefeuerten Kessel werden mittels Elektrofilter entstaubt.

Jede Feuerungsanlage erhält einen eigenen Schornstein. Die Schornsteine stehen direkt nebeneinander.

## <span id="page-5-0"></span>**4 Emissionen**

Für die Schornsteinhöhenberechnung sind Stickoxide (NO<sub>x</sub> = Summe aus NO + NO<sub>2</sub>), Staub, Schwefeldioxid, Kohlenmonoxid und organisch gebundene Kohlenwasserstoffe zu betrachten.

Die Emissionswerte werden aus Nr. 5.4.1.2.1 der TA Luft (holzbefeuerte Kessel) und Nr. 5.4.1.2.2 der TA Luft (ölbefeuerter Kessel) entnommen. Sie sind in Tabelle 4-1 aufgeführt.

Während der Erstellung dieses Gutachtens wurde vom Bundestag die 44. BImSchV (Verordnung zur Einführung der Verordnung über mittelgroße Feuerungs-, Gasturbinen- und Verbrennungsmotoranlagen sowie zur Änderung der Verordnung über kleine und mittlere Feuerungsanlagen vom 13.06.2019) verabschiedet. In dieser Verordnung ist für feste Biobrennstoffe (u.a. Holz) ein Bezugssauerstoffgehalt von 6 % (bisher: 11 %) festgelegt. Ferner werden die Emissionswerte gegenüber der TA Luft verschärft. Im Sinne einer konservativen Vorgehensweise werden im vorliegenden Gutachten weiterhin die Emissionswerte der TA Luft angesetzt. Im immissionsschutzrechtlichen Genehmigungsverfahren werden von der

Behörde niedrigere Emissionswerte festgelegt werden, die zu geringeren Immissionen führen.

*Tabelle 4-1: Emissionswerte, die für die Schornsteinhöhenberechnung angesetzt werden*

|                                                   |                   | Holzfeuerung      | Ölfeuerung      |
|---------------------------------------------------|-------------------|-------------------|-----------------|
| Bezugssauerstoffgehalt                            | %                 | 11                | 3               |
| $NOx$ (angegeben als $NO2$ )                      | mg/m <sup>3</sup> | 250               | 180             |
| SO <sub>2</sub>                                   | mg/m <sup>3</sup> |                   | 165             |
| Staub                                             | mg/m <sup>3</sup> | 20 <sup>2</sup>   | 50 <sup>3</sup> |
| CO                                                | mg/m <sup>3</sup> | 1000 <sup>4</sup> | 80              |
| Organisch gebundene<br>Kohlenwasserstoffe (Ges-C) | mg/m <sup>3</sup> | 10                |                 |

<sup>1</sup> Aus dem maximalen Schwefelgehalt des Heizöl EL von 0,1 % gemä[ß DIN](https://de.wikipedia.org/wiki/DIN) 51603-1.

<sup>2</sup> Gewährleistung des Betreibers. Nach TA Luft gilt ein Emissionswert von 50 mg/m<sup>3</sup>

<sup>3</sup> Konservativer Ansatz. In Nr. 5.4.1.2.2 der TA Luft ist kein Emissionswert angegeben.

<sup>4</sup> Der Emissionswert von 0,15 g/m³ nach Nr. 5.4.1.2.1 der TA Luft gilt nur für Nennlast. Um auch andere Betriebszustände abzudecken, wird konservativ eine CO-Konzentration von 1.000 mg/m<sup>3</sup> angesetzt.

Die Berechnung der Abgasvolumenströme ist in Anhang 1 dargestellt. Bei Volllastbetrieb betragen die trockenen Volumenströme im Normzustand in etwa:

| Anlage     | Sauerstoff-<br>gehalt<br>% | <b>Trockener Volumenstrom</b><br>im Normzustand<br>$m^3/h$ | <b>Feuchter Volumenstrom</b><br>im Normzustand<br>m <sup>3</sup> /h |
|------------|----------------------------|------------------------------------------------------------|---------------------------------------------------------------------|
| Holzkessel |                            | 3.130                                                      | 3.710                                                               |
| Olkessel   |                            | 2.250                                                      | 2.530                                                               |

<span id="page-6-0"></span>*Tabelle 4-2: Trockene Volumenströme im Normzustand bei Volllast*

Unter Zugrundelegung der Emissionswerte entsprechend Tabelle 4-1 und der trockenen Volumenströme (Spalte 3 der [Tabelle 4-2\)](#page-6-0) errechnen sich die in Tabelle 4-3 aufgeführten maximalen Massenströme. Zur Information enthält die letzte Spalte der Tabelle 4-3 die Bagatellmassenströme entsprechend Nr. 4.6.1.1 der TA Luft. Diese werden von allen Schadstoffen unterschritten, so dass gemäß Nr. 4.1 der TA Luft keine Ermittlung der Immissionskenngrößen erforderlich ist, soweit sich nicht wegen der besonderen örtlichen Lage oder besonderer Umstände etwas anderes ergibt. Für CO und Ges-C sind in der TA Luft keine Bagatellmassenströme angegeben, da diese Stoffe immissionsseitig nicht von Bedeutung sind.

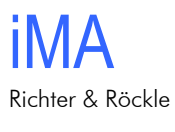

|                 | Ölkessel | <b>Holzkessel</b> | <b>Summe</b> | <b>Bagatellmassen-</b><br>strom |
|-----------------|----------|-------------------|--------------|---------------------------------|
| NO <sub>x</sub> | 0,41     | 0,78              | 1,19         | 20                              |
| SO <sub>2</sub> | 0,37     |                   | 0,37         | 20                              |
| Staub           | 0,11     | 0,06              | 0,18         |                                 |
| CO              | 0,18     | 3,13              | 3,31         |                                 |
| Ges-C           | 0,00     | 0,03              | 0,03         |                                 |

*Tabelle 4-3: Maximale Emissionsmassenströme der Anlagen in kg/h*

## **5 Schornsteinhöhenermittlung**

### *5.1 Zugrunde gelegte Verordnungen und Vorschriften*

Zur Ermittlung der erforderlichen Schornsteinhöhe werden folgende Vorschriften und Richtlinien zugrunde gelegt:

- 1. TA Luft: Erste Allgemeine Verwaltungsvorschrift zum Bundesimmissionsschutzgesetz vom 24.07.2002.
- 2. VDI Richtlinie 3462, Blatt 4: Emissionsminderung Holzbearbeitung und Holzverarbeitung: Verbrennen von Holzwerkstoffen ohne Holzschutzmittel und halogenorganische Beschichtungen. März 2009.
- 3. VDI-Richtlinie 3781, Blatt 2: Ausbreitung luftfremder Stoffe in der Atmosphäre Schornsteinhöhen unter Berücksichtigung unebener Geländeformen, August 1981.
- 4. VDI-Richtlinie 3781 Blatt 4: Ableitbedingungen für Abgase. Kleine und mittlere Feuerungsanlagen sowie andere als Feuerungsanlagen, Juli 2017
- 5. Merkblatt Schornsteinhöhenberechnung. Herausgeber: Fachgespräch Ausbreitungsrechnung – Länderarbeitsgemeinschaft für Immissionsschutz. 06.11.2012.
- 6. Leitfaden zur Beurteilung von TA Luft Ausbreitungsrechnungen in Baden-Württemberg [\(http://taluftwiki-leitfaden.lubw.baden-wuerttemberg.de/\)](http://taluftwiki-leitfaden.lubw.baden-wuerttemberg.de/).

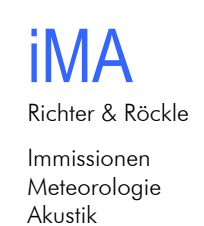

#### *5.2 Methodik*

Die Schornsteinhöhenermittlung erfolgt in zwei Schritten:

- Schritt 1: Ermittlung der Schornsteinhöhe aus dem Nomogramm der Nr. 5.5.3 der TA Luft.
- Schritt 2: Prüfung, ob die in Schritt 1 ermittelte Schornsteinhöhe ausreicht, um die allgemeinen Anforderungen der Nr. 5.5.1 der TA Luft zu erfüllen. Danach sind die Abgase so abzuleiten, dass ein ungestörter Abtransport mit der freien Luftströmung ermöglicht wird.

### *5.3 Ermittlung der Schornsteinhöhe aus dem Nomogramm der TA Luft*

Um die Höhe H' aus dem Nomogramm zu ermitteln, müssen die Emissionsmassenströme ins Verhältnis zu den S-Werten (Schädlichkeitswerten gemäß Anhang 7 der TA Luft) gesetzt werden. Maßgebend für die Schornsteinhöhe H' ist der Stoff mit dem höchsten Q:S-Verhältnis.

In [Tabelle 5-1](#page-8-0) sind die Emissionmassenströme Q (vgl. Tabelle 4-3 in Kapitel [4\)](#page-5-0), die zugehörigen S-Werte gemäß Anhang 7 der TA Luft sowie die entsprechenden Q/S-Verhältnisse angegeben.

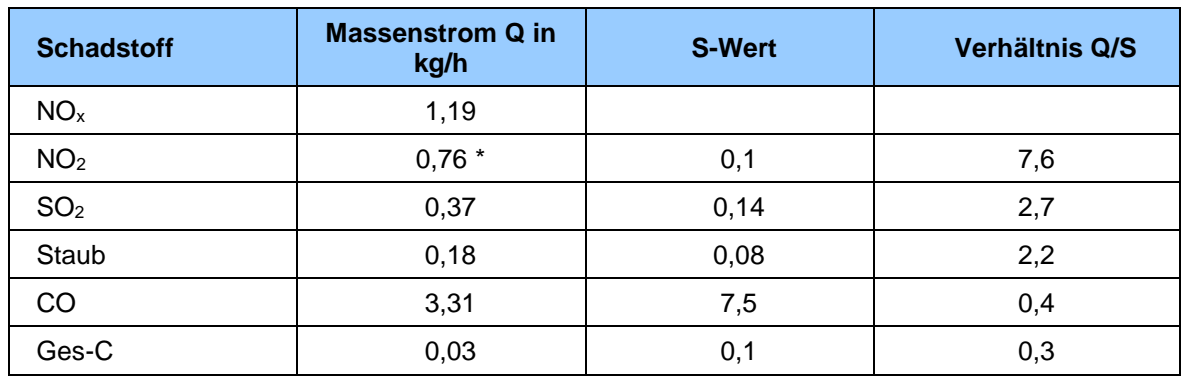

<span id="page-8-0"></span>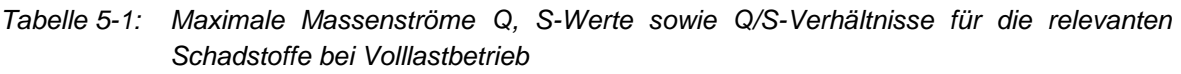

\* siehe Erläuterung im anschließenden Text

Erläuterung zu [Tabelle 5-1:](#page-8-0) Der für die Schornsteinhöhe maßgebende NO<sub>2</sub>-Massenstrom wurde unter der Annahme berechnet, dass 10 % der primär emittierten Stickoxide in Form von NO2 vorliegen und 60 % des verbleibenden NO während der Ausbreitung in NO2 umgewandelt wird (vgl. Nr. 5.5.3 TA Luft, vorletzter Absatz). Dies bedeutet, dass der NOx-Massenstrom mit dem Faktor 0,64 multipliziert werden muss.

Das Q/S-Verhältnis ist für alle Stoffe kleiner als 10 kg/h, so dass die Mindesthöhe H' nicht aus dem Nomogramm ermittelt werden kann (vgl. "Merkblatt Schornsteinhöhenberechnung").

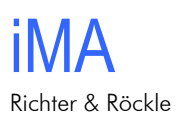

### *5.4 Prüfung auf Ableitung in die freie Luftströmung*

Als weitere Vorgabe ist zu prüfen, welche Schornsteinhöhe erforderlich ist, um einen ungestörten Abtransport der Abgase mit der freien Luftströmung zu gewährleisten. Hierzu wird in Nr. 5.5.2 der TA Luft ausgeführt:

*"Der Schornstein soll mindestens eine Höhe von 10 m über der Flur und eine den Dachfirst um 3 m überragende Höhe haben. Bei einer Dachneigung von weniger als 20° ist die Höhe des Dachfirstes unter Zugrundelegen einer Neigung von 20° zu berechnen; die Schornsteinhöhe soll jedoch das 2fache der Gebäudehöhe nicht übersteigen."*

Das Gebäude der Heizzentrale weist eine Höhe von etwa 8,2 m und eine Breite von etwa 20 m auf. Damit errechnet sich die Höhe des gedachten Firstes zu 8,2 m + tan (20°) ∙ 10 m  $= 8,2$  m  $+ 3,6$  m  $= 11,8$  m. Der Schornstein soll den Dachfirst um 3 m überragen, so dass sich eine Höhe von gerundet 15 m über Grund errechnet.

Dieselbe Höhe erhält man, wenn das "Merkblatt Schornsteinhöhenberechnung" und die VDI-Richtlinie 3781, Blatt 4 angewendet werden, da die gleichen Berechnungsformeln maßgebend sind.

Gemäß "Merkblatt Schornsteinhöhenberechnung" ist bei einem Q:S-Verhältnis < 10 kg/h keine Höhenkorrektur aufgrund des unebenen Geländes erforderlich, da die Emissionen als gering einzustufen sind. Da das Gelände in Richtung Nordosten um etwa 60 m ansteigt, ist aus gutachtlicher Sicht dennoch eine Höhenkorrektur zu empfehlen.

Aus dem Höhenverhältnis Schornstein : Höhendifferenz des Geländes = 15:60 = 0,25 ergibt sich aus Bild 10a der VDI-Richtlinie 3781, Blatt 2 ein Korrekturfaktor von k = 1,1. Mit diesem Korrekturfaktor errechnet sich eine Schornsteinhöhe von 15 m ∙ 1,1 = 16,5 m.

Wir empfehlen, eine Schornsteinhöhe von

#### **17 m über Erdgleiche**

zu realisieren. Die Erdgleiche ist die Zugangsebene zur Heizzentrale. Mit dieser Höhe wird auch der Einfluss des flach ansteigenden Deponiekörpers, der sich östlich und südöstlich der geplanten Anlage befindet, berücksichtigt.

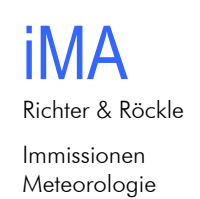

Akustik

## **6 Ausbreitungsrechnungen**

#### *6.1 Allgemeines*

Die maßgebenden Schadstoffe unterschreiten den Bagatellmassenstrom. Dennoch wird eine Ausbreitungsrechnung durchgeführt, um zu prüfen, welche Immissionen an den Wohnhäusern nordwestlich der geplanten Anlage zu erwarten sind. Hierbei werden konservative Ansätze getroffen, d.h., die Ergebnisse überschätzen die zu erwartenden Immissionen.

### <span id="page-10-1"></span>*6.2 Meteorologische Eingangsdaten*

Die Ausbreitung von Luftschadstoffen wird wesentlich von den meteorologischen Parametern Windrichtung, Windgeschwindigkeit und Turbulenzzustand der Atmosphäre bestimmt. Der Turbulenzzustand der Atmosphäre wird durch Ausbreitungsklassen beschrieben, die ein Maß für das "Verdünnungsvermögen" der Atmosphäre sind. Die Eigenschaften der Ausbreitungsklassen sind in [Tabelle 6-1](#page-10-0) beschrieben.

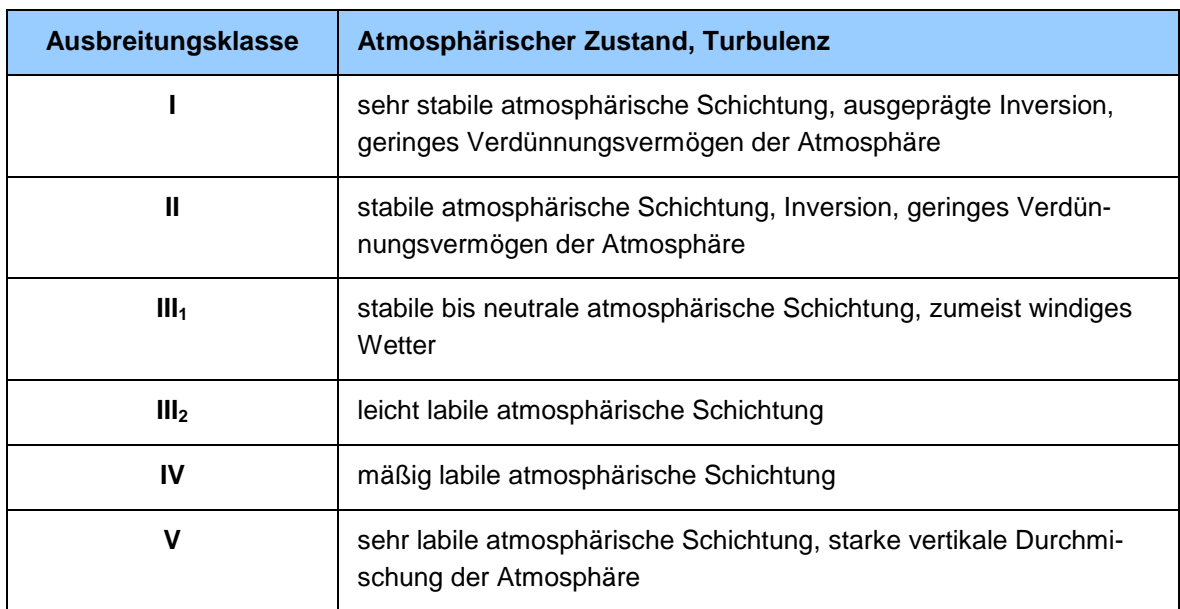

<span id="page-10-0"></span>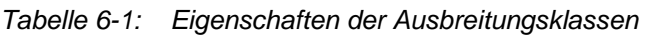

Da im Bereich der geplanten Anlage keine Windmessungen durchgeführt werden, wird auf eine berechnete Zeitreihe der Windrichtungen, Windgeschwindigkeiten und Turbulenzzustände zurückgegriffen. Das Rechenverfahren wurde von der Firma metSoft GbR im Auftrag der LUBW entwickelt (Bigalke et al., 2008). Der nächstgelegene Standort, für den eine Zeitreihe vorliegt, liegt ca. 200 m südöstlich des geplanten Heizwerks (Gauß-Krüger-System: RW 3467500, HW 5368000).

Die Häufigkeitsverteilung der Windrichtungen ist in [Abbildung 6-1](#page-11-0) dargestellt. Sie zeichnet sich ein ausgeprägtes Maximum bei Windrichtungen aus West-Südwest und ein

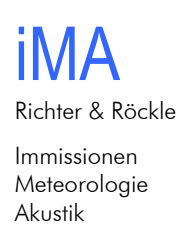

sekundäres Maximum bei Windrichtungen aus Nord-Nordost aus. Ein drittes Maximum liegt bei ost-südöstlichen Windrichtungen vor.

Die west-südwestlichen Windrichtungen sind auf die übergeordneten Windverhältnisse bei Westwetterlagen zurückzuführen. Aufgrund des erhöhten vertikalen Luftaustauschs bei diesen Wetterlagen setzen sich die Windrichtungen in größerer Höhe bis in die bodennahen Luftschichten durch.

Bei Ostwetterlagen ist der Luftaustausch zumeist geringer, so dass die örtlichen topografischen Verhältnisse zu einer Umlenkung der Windrichtungen auf nördliche Richtungen führen. Dies gilt auch für südöstliche Windrichtungen.

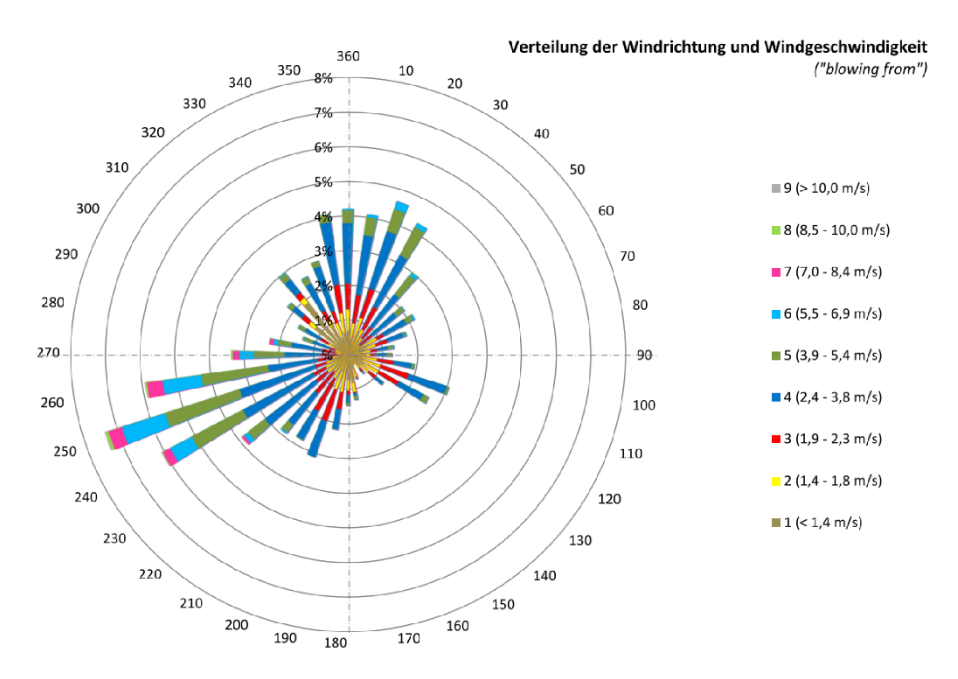

<span id="page-11-0"></span>*Abbildung 6-1: Häufigkeitsverteilung der Windrichtungen im Untersuchungsgebiet*

Die Häufigkeitsverteilung der Ausbreitungsklassen ist in [Abbildung 6-2](#page-12-0) dargestellt.

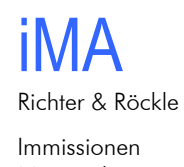

Meteorologie Akustik

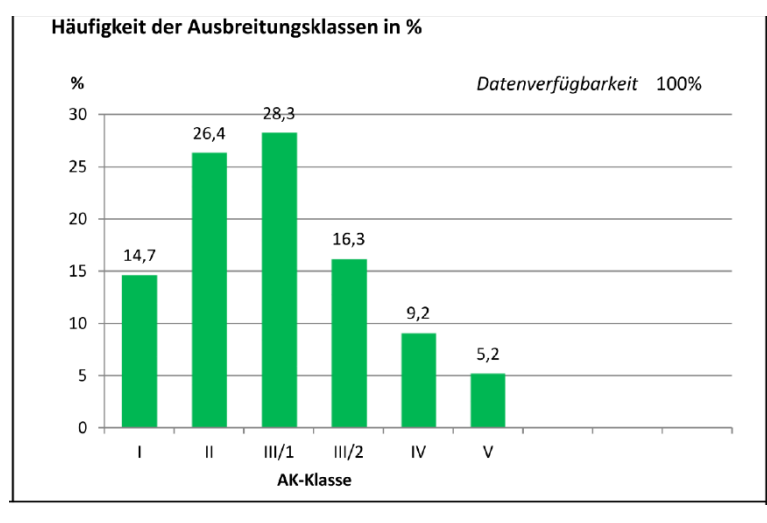

*Abbildung 6-2: Häufigkeitsverteilung der Ausbreitungsklassen*

<span id="page-12-0"></span>Die neutralen Ausbreitungsklassen  $(III_1 + III_2)$  sind mit ca. 45 % am stärksten vertreten, gefolgt von den stabilen Ausbreitungsklassen (I + II) mit einer Häufigkeit von etwa 41 %. Labile Ausbreitungsklassen (IV + V) besitzen eine Häufigkeit von etwa 14 %.

### *6.3 Kaltluftabflüsse*

Für die Ausbreitung der Luftschadstoffe können lokale Windsysteme, insbesondere Kaltluftabflüsse, von Bedeutung sein. Kaltluftabflüsse bilden sich in klaren, windschwachen Abenden, Nächten und Morgenstunden aus, wenn die Energieabgabe der Boden- und Pflanzenoberflächen aufgrund der Wärmeausstrahlung größer als die Gegenstrahlung der Luft ist. Dieser Energieverlust verursacht eine Abkühlung der Boden- und Pflanzenoberfläche, so dass die Bodentemperatur niedriger als die Lufttemperatur ist. Durch den Kontakt zwischen dem Boden und der Umgebungsluft bildet sich eine bodennahe Kaltluftschicht.

In ebenem Gelände bleibt die bodennahe Kaltlufthaut an Ort und Stelle liegen. In geneigtem Gelände setzt sie sich infolge von horizontalen Dichteunterschieden (kalte Luft besitzt eine höhere Dichte als warme Luft) hangabwärts in Bewegung. Es bilden sich dann flache, oftmals nur wenige Meter mächtige Windströmungen aus, die aufgrund ihrer vertikalen Temperaturverteilung eine geringe vertikale Durchmischung aufweisen. Gerüche können so über größere Strecken transportiert werden.

Da es sich um ein örtliches Phänomen handelt und die vertikale Erstreckung begrenzt ist, sind Kaltluftabflüsse in den meteorologischen Daten der LUBW häufig nicht enthalten. Daher müssen Sonderuntersuchungen durchgeführt werden. Insbesondere ist zu klären, ob die Kaltluftabflüsse Stoffe zu den benachbarten Wohngebieten transportieren können.

Um die Fließrichtung der Kaltluftabflüsse zu ermitteln, wird eine Simulation mit dem Kaltluftabfluss-Modell GAK ("Geruchsausbreitung in Kaltluftabflüssen", Röckle et. al, 2000) durchgeführt. Das Modell wurde von uns im Auftrag des Umweltministeriums Baden-Württemberg entwickelt und bei einer Vielzahl vergleichbarer Untersuchungen eingesetzt.

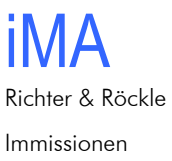

Meteorologie Akustik

Die Berechnungsergebnisse sind in [Abbildung 6-3](#page-13-0) für den Zeitpunkt "2 Stunden nach Einsetzen der Kaltluftabflüsse" dargestellt. Während des weiteren Verlaufs der Nacht ändert sich das Strömungsfeld nicht wesentlich.

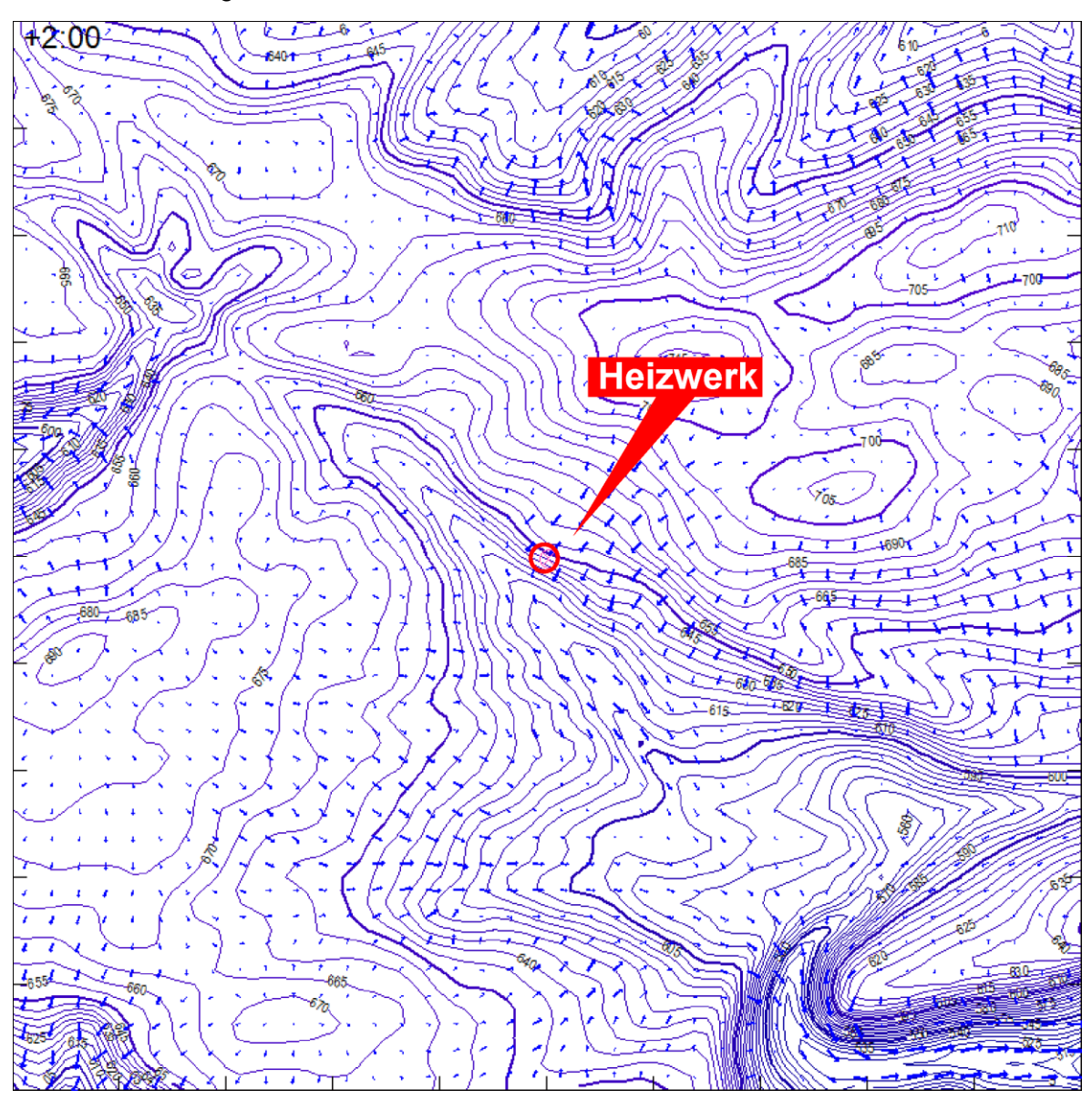

<span id="page-13-0"></span>*Abbildung 6-3: Fließrichtung der Kaltluft, etwa 2 Stunden nach Einsetzen der Kaltluftabflüsse.*

Die Simulationen zeigen, dass der Kaltluftabfluss am Standort der geplanten Anlage während der gesamten Nacht eine Fließgeschwindigkeit von maximal 0,8 m/s und eine Höhe von maximal 7 m erreicht (siehe Protokolldatei in Anhang 4). Dies bedeutet, dass die Emissionen der Schornsteine oberhalb der Kaltluftströmung freigesetzt werden. Geringe Emissionen aus bodennahen Quellen (Gerüche aus dem Hackschnitzelbunker) werden in Richtung Südwesten, also nicht zu den Wohngebieten hin, verfrachtet. Auch der Biolandhof Kugler auf der gegenüberliegenden Talseite wird nicht betroffen.

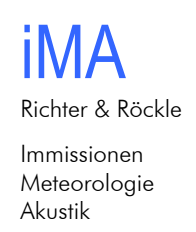

### *6.4 Emissionsseitige Eingangsdaten für die Ausbreitungsrechnung*

Maßgebend für die Emissionen und Immissionen sind Stickstoffdioxid und Staub. Schwefeldioxid spielt aufgrund der geringen Betriebszeiten des ölbefeuerten Kessels keine Rolle.

Für die Ausbreitungsrechnung werden die Emissionen dieser Schadstoffe anhand der prognostizierten Auslastung der Feuerungsanlagen ermittelt, die uns vom Ingenieurbüro Hölken und Berghoff geliefert wurde. Konservativ wird die Auslastung von uns um 20 % erhöht, um etwaige Unsicherheiten in der Prognose zu berücksichtigen.

[Tabelle 6-2](#page-14-0) enthält den monatlichen Energiebedarf, aufgeteilt in den Beitrag des holzbefeuerten und des ölbefeuerten Kessels.

|                          |         | Jan | <b>Feb</b> | Mrz I | Apr | Mai l | Jun <sub>1</sub> | Jull Augl                                                                           | Sep l | Okt l | <b>Nov</b> | Dez l |
|--------------------------|---------|-----|------------|-------|-----|-------|------------------|-------------------------------------------------------------------------------------|-------|-------|------------|-------|
| l Holzkessel I GWh/Mon I |         |     |            |       |     |       |                  | $1,32$   1,26   1,06   0,90   0,60   0,30   0,24   0,18   0,60   1,10   1,31   1,32 |       |       |            |       |
| <b>Olkessel</b>          | GWh/Mon |     |            |       |     |       |                  | $0.13$   0.08   0.01   0.00   0.00   0.00   0.00   0.00   0.00   0.00   0.01   0.04 |       |       |            |       |

<span id="page-14-0"></span>*Tabelle 6-2: Energiebedarf pro Monat*

Um die Emissionen zu ermitteln, werden Emissionsfaktoren auf Basis der Emissionswerte der TA Luft gebildet (siehe [Tabelle 6-3\)](#page-14-1). Sie sind höher als die in der Literatur veröffentlichten Emissionsfaktoren, da sie nicht die realen Emissionen widerspiegeln, sondern durchweg von einer Ausschöpfung der Grenzwerte ausgehen. Dies gilt insbesondere für die Staubemissionen des ölbefeuerten Kessels.

<span id="page-14-1"></span>*Tabelle 6-3: Emissionsfaktoren*

| <b>Kessel</b> | <b>Einheit</b> | NO <sub>x</sub> | <b>Staub</b> |
|---------------|----------------|-----------------|--------------|
| Holzkessel    | kg/MWh         | 0.522           | 0.042        |
| Ölkessel      | kg/MWh         | 0.184           | 0,051        |

Auf Basis der mittleren monatlichen Feuerungswärmeleistungen und der Emissionsfaktoren nach [Tabelle 6-3](#page-14-1) errechnen sich die in [Tabelle 6-4](#page-14-2) dargestellten Schadstoffmassenströme. Diese gehen in die Ausbreitungsrechnung ein.

Weitere Details zur Ausbreitungsrechnung können Anhang 2 dieses Gutachtens entnommen werden.

<span id="page-14-2"></span>*Tabelle 6-4: Jahreszeitlicher Verlauf der stündlichen Schadstoffmassenströme*

|                 |      | Jan I | Feb <sup>1</sup> | Mrz   Apr | <b>Mai</b> | Jun l | Jul Aug                                                                             | Sep <sup> </sup> | Okt   Nov | <b>Dez</b> |
|-----------------|------|-------|------------------|-----------|------------|-------|-------------------------------------------------------------------------------------|------------------|-----------|------------|
| NO <sub>x</sub> | ka/h |       |                  |           |            |       | $0.96$   1,00   0,74   0,65   0,42   0,22   0,17   0,13   0,44   0,77   0,95   0,94 |                  |           |            |
| <b>Staub</b>    | ka/h |       | $0,08$ 0.08      |           |            |       | $0.06$   0.05   0.03   0.02   0.01   0.01   0.03   0.06   0.08   0.08               |                  |           |            |

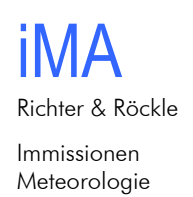

Akustik

#### *6.5 Ergebnis der Ausbreitungsrechnungen*

Zur Beurteilung der Schadstoffimmissionen werden 14 Immissionsorte (Aufpunkte 1 bis 14) betrachtet, die in [Abbildung 6-4](#page-15-0) dargestellt sind. Die Immissionsorte repräsentieren die höchsten Immissionen, die in der Umgebung der geplanten Anlage angetroffen werden. In größeren Entfernungen sind die Schadstoffkonzentrationen geringer.

Die Immissionen werden nach Nr. 7, Anhang 3 der TA Luft als Mittelwert über ein vertikales Intervall vom Erdboden bis 3 m Höhe berechnet.

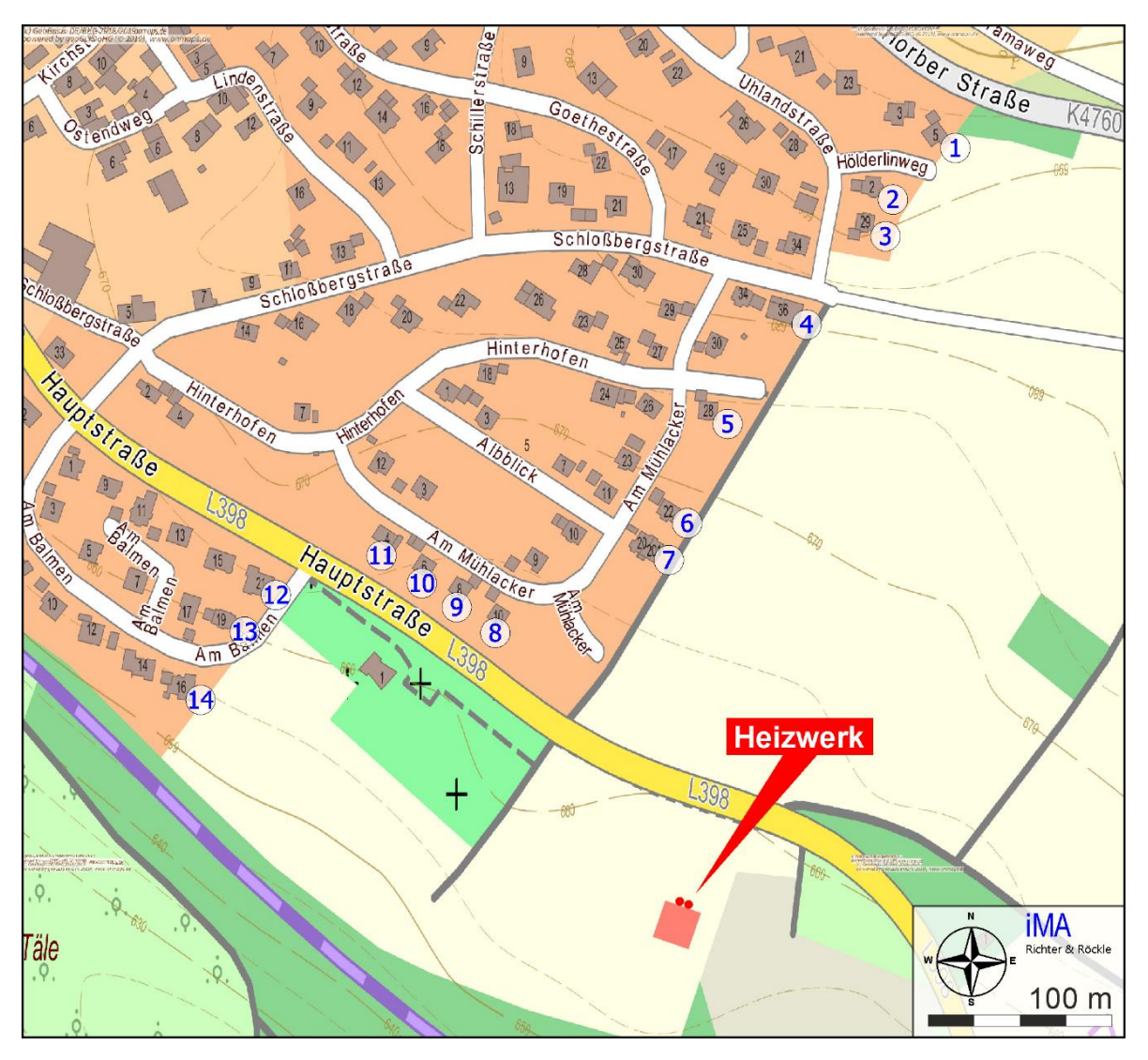

<span id="page-15-0"></span>*Abbildung 6-4: Lage der Immissionsorte in der topografischen Karte. (Kartengrundlage: onmaps.de ©GeoBasis-DE/BKG/ZSHH 2019)*

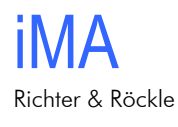

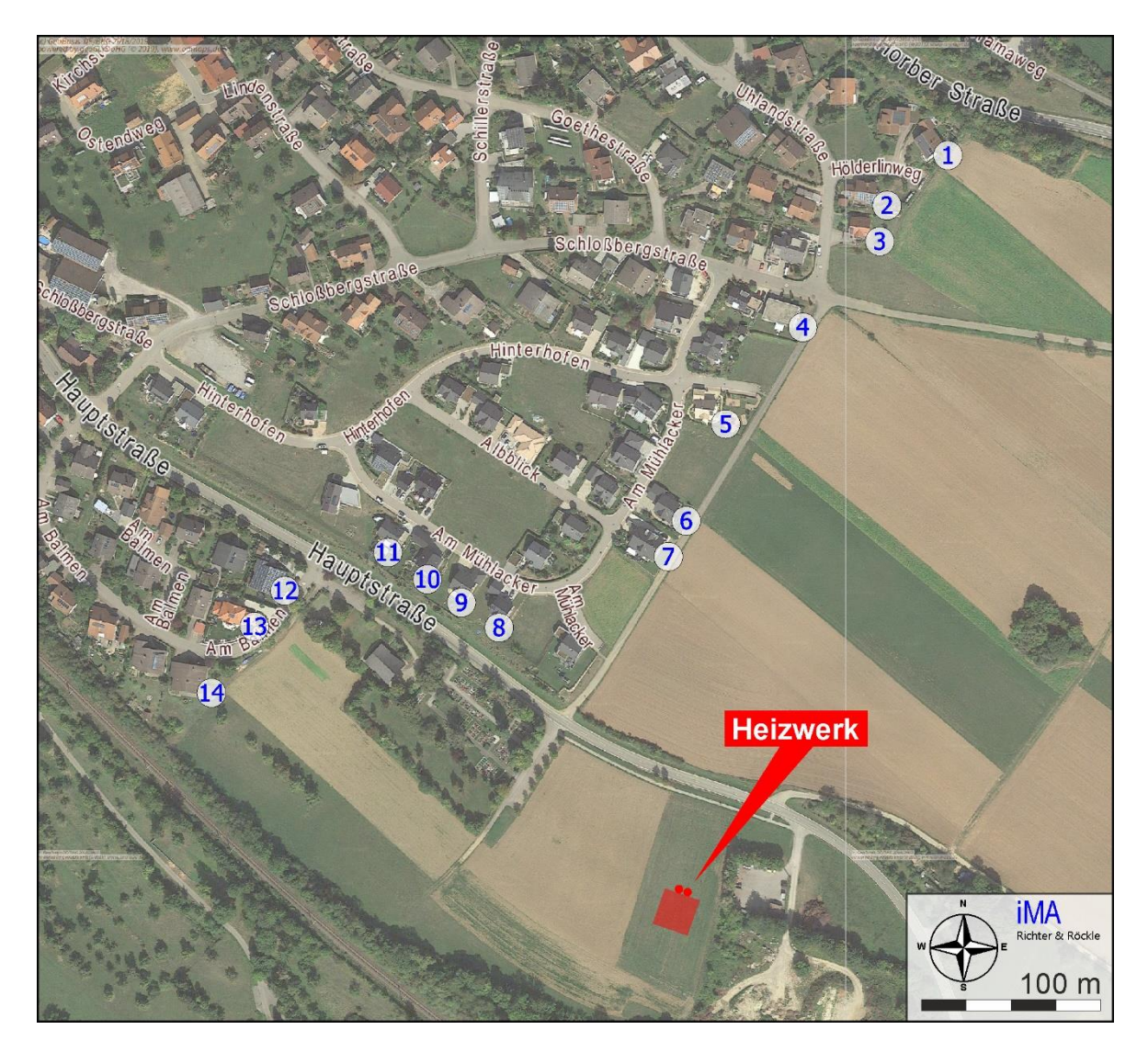

*Abbildung 6-5: Lage der Immissionsorte im Luftbild (Kartengrundlage: ©Google)*

[Abbildung 6-6](#page-17-0) und [Abbildung 6-7](#page-18-0) enthalten flächenhafte Darstellungen der berechneten Staub- und NO<sub>2</sub>-Konzentrationen.

Die von der geplanten Anlage bedingten Schadstoffkonzentrationen an den Immissionsorten sind in [Tabelle 6-5](#page-18-1) auf Seite [19](#page-18-1) aufgeführt.

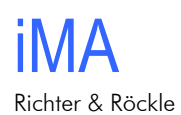

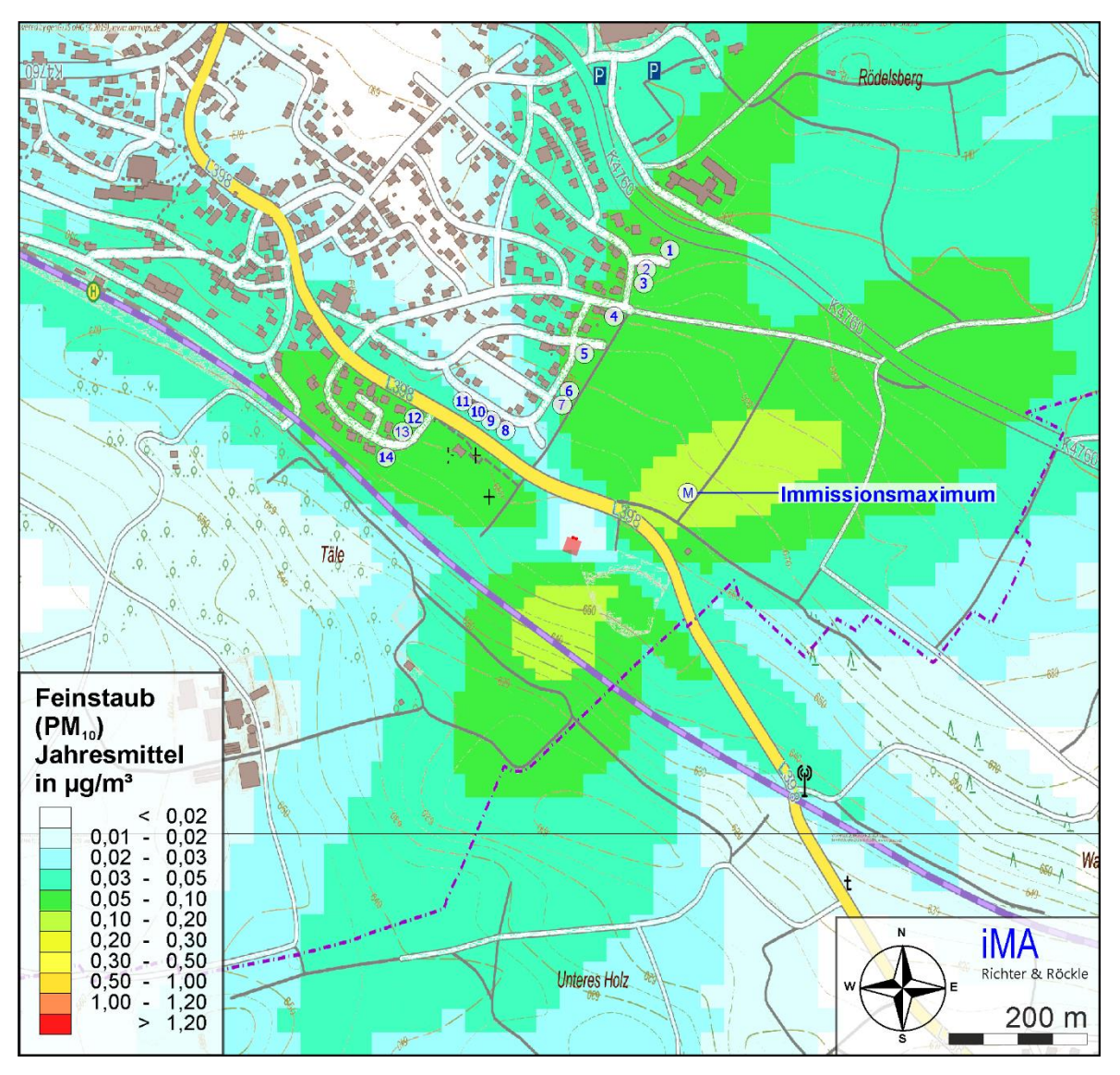

<span id="page-17-0"></span>*Abbildung 6-6: Jahresmittelwerte der Staubkonzentrationen in µg/m³. Grenzwert nach TA Luft: 40 µg/m³.*

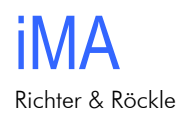

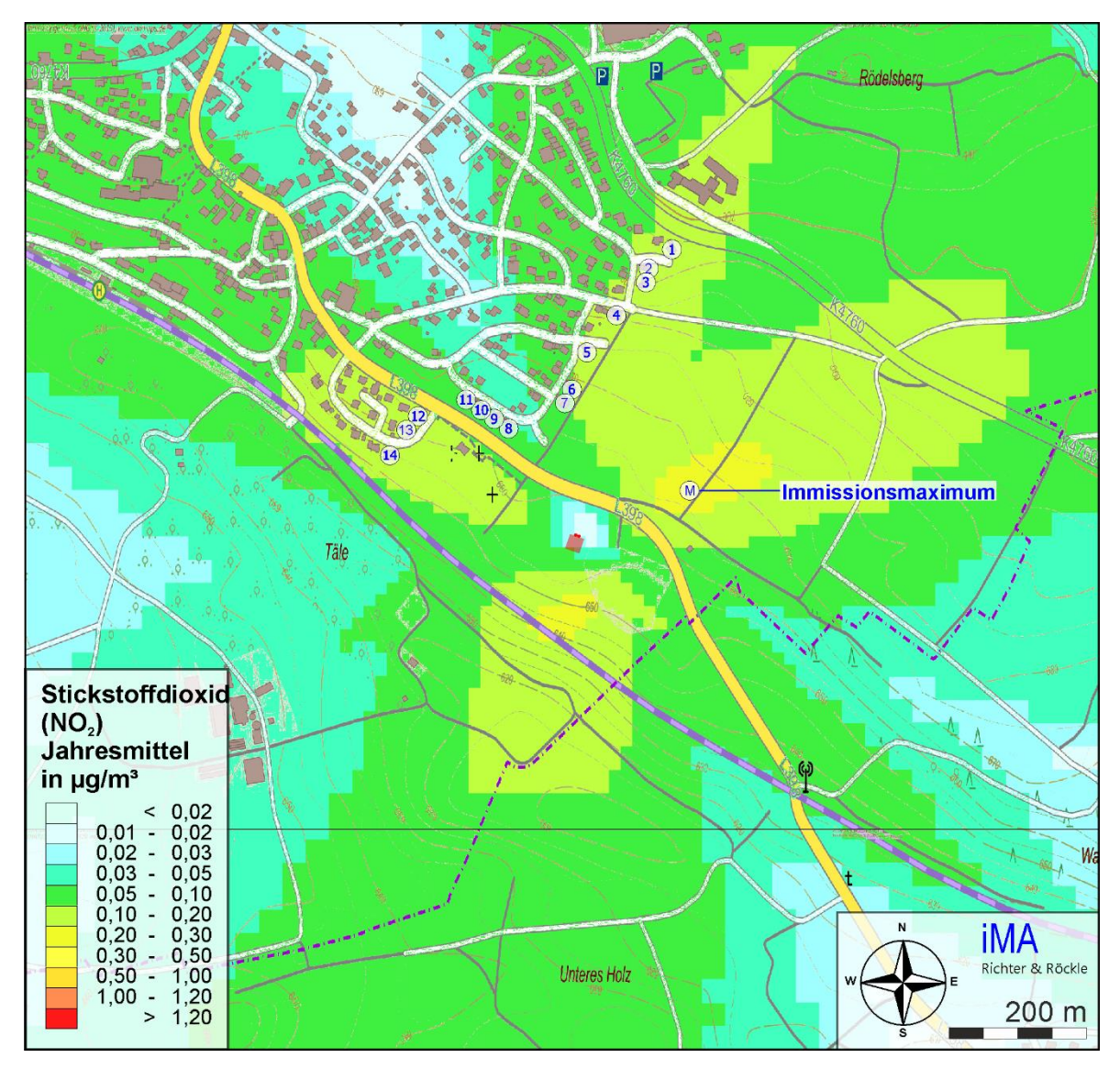

<span id="page-18-0"></span>*Abbildung 6-7: Jahresmittelwerte der NO2-Konzentrationen in µg/m³. Grenzwert nach TA Luft: 40 µg/m³.*

<span id="page-18-1"></span>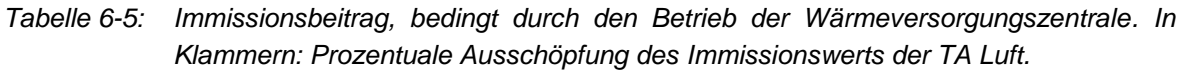

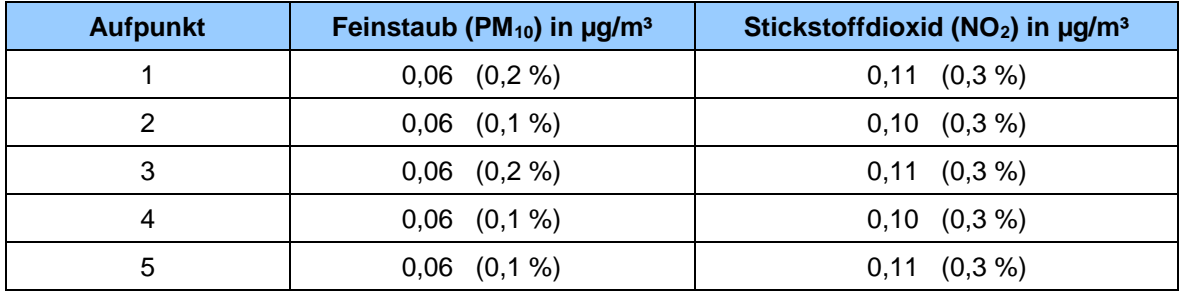

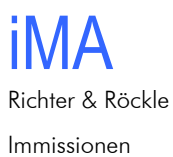

Meteorologie Akustik

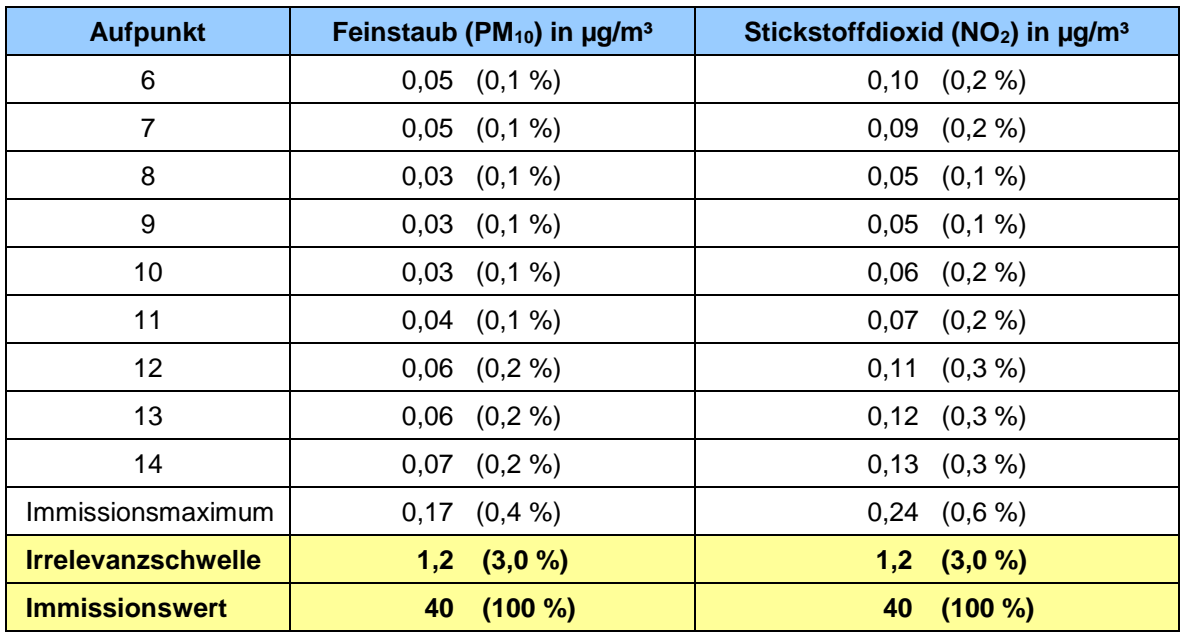

Die Berechnungen zeigen, dass der Immissionsbeitrag der geplanten Anlage an allen Immissionsorten die Irrelevanzschwelle unterschreitet. Auf die konservativen Ansätze, die den Berechnungen zugrunde liegen, weisen wir hin. Tatsächlich ist von geringeren Immissionen auszugehen.

Für den Inhalt

Claus Prichter

Claus-Jürgen Richter **Dr. Frank J. Braun** Diplom-Meteorologe Diplom-Meteorologe

iMA Richter & Röckle GmbH & Co. KG Freiburg, [27.06.2019](#page-0-1)

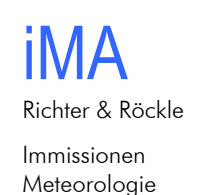

Akustik

## **Literatur:**

**Bigalke, K.; Ahrens, D.; Rau, M.:** Synthetische Ausbreitungsklassenstatistiken zur Verwendung in Immissionsprognosen. Gefahrstoffe- Reinhaltung der Luft 7/8-2008, Seite 326- 333

**Janicke, U., L. Janicke, 2004:** Weiterentwicklung eines diagnostischen Windfeldmodells für den anlagenbezogenen Immissionsschutz (TA Luft). Ing.-Büro Janicke, Dunum, Oktober 2004, im Auftrag des Umweltbundesamtes Berlin, Förderkennz. (UFOPLAN) 203 43 256.

Janicke, L., U. Janicke, 2000: "Vorschlag eines meteorologischen Grenzschichtmodells für Lagrangesche Ausbreitungsmodelle". Berichte zur Umweltphysik 2, Ingenieurbüro Janicke, ISSN 1439-8222, September 2000.

**Janicke, L., 2000:** A random walk model for turbulent diffusion. Berichte zur Umweltphysik, Nummer 1, Auflage 1, August 2000) ISS-Nr.: 1439-8222.

Janicke, L. et al., 2001: Papier ("Anhang 2") zum Workshop AUSTAL 2000 zur Formulierung des Anhanges 3 der künftigen TA Luft.

**Janicke, U., 2014**: AUSTAL2000 – Programmbeschreibung zu Version 2.6. Stand 2014- 02-24. Umweltbundesamt, Dessau und Ingenieurbüro Janicke, Überlingen.

**TA Luft, 2002:** Erste Allgemeine Verwaltungsvorschrift zum Bundes- Immissionsschutzgesetz (Technische Anleitung zur Reinhaltung der Luft) vom 24. Juli 2002 (GMBl Nr. 25- 29 vom 30.07.2002 S 511).

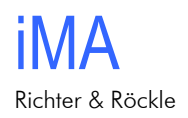

# **Anhang 1: Grundlagen für die Schornsteinhöhenberechnung**

### **Ermittlung der Volumenströme**

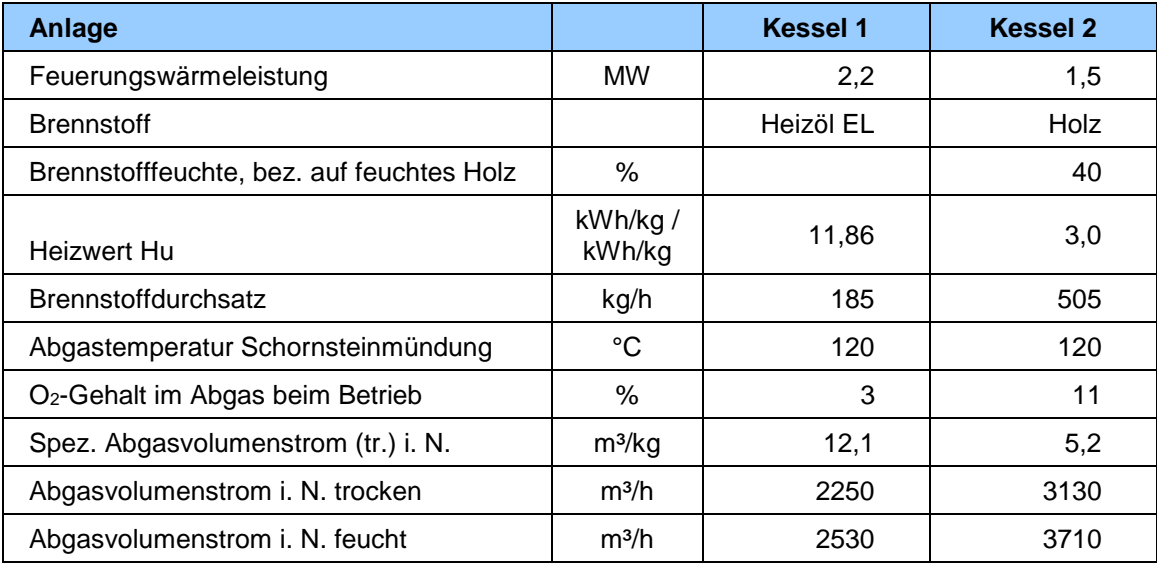

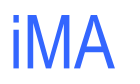

Immissionen Meteorologie Akustik

## **Anhang 2: Ausbreitungsrechnungen**

#### *A2.1 Allgemeines*

Die von der Anlage verursachten Schadstoffimmissionen werden mit Hilfe von Ausbreitungsrechnungen ermittelt. Als Erkenntnisquelle wird die VDI-Richtlinie 3783, Blatt 13 zur "Qualitätssicherung in der Immissionsprognose" berücksichtigt. Eingangsdaten für das Ausbreitungsmodell sind:

- Die von den Quellen ausgehenden Emissionen (vgl. Kapitel [4\)](#page-5-0)
- Die meteorologischen Randbedingungen in Form einer Ausbreitungsklassen-Zeitreihe (vgl. Kapitel [6.2\)](#page-10-1)
- Die Lage der Quelle und die Quellhöhe (vgl. Abschnitt [A2.6\)](#page-26-0)

Ferner gehen in die Ausbreitungsrechnungen folgende Ansätze ein:

- Ein Maß für die Bodenrauigkeit im Beurteilungsgebiet ist die mittlere Rauigkeitslänge. Die mittlere Rauigkeitslänge z<sub>0</sub> wird aus dem CORINE-Kataster des Statistischen Bundesamtes mit 0,2 m bestimmt. Dies Rauigkeitslänge entspricht den Verhältnissen vor Ort.
- Die Emissionen werden für die Ausbreitungsrechnung in Form einer Zeitreihe entsprechend [Tabelle 6-4](#page-14-2) freigesetzt.

Bei der Ausbreitungsrechnung für Stäube sind gemäß Kapitel 4 des Anhangs 3 der TA Luft die trockene Deposition und die Sedimentation zu berücksichtigen. Die Berechnung ist für die in Tabelle 13 des Anhangs 3 der TA Luft angegebenen Größenklassen der Korngrößenverteilung der Stäube durchzuführen, wobei jeweils die angegebenen Werte von Depositionsgeschwindigkeit und Sedimentationsgeschwindigkeit zu verwenden sind. Die entsprechenden Werte sind in [Tabelle A2-1](#page-22-0) zusammengefasst.

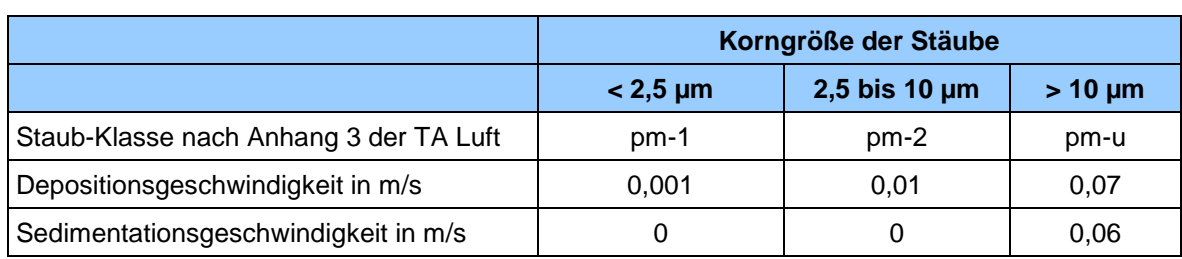

<span id="page-22-0"></span>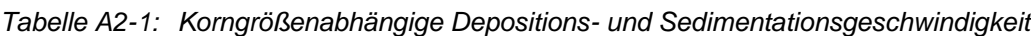

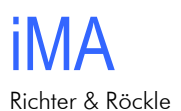

#### *A2.2 Verwendetes Ausbreitungsmodell*

Gemäß Anhang 3 der TA Luft soll die Ermittlung der Zusatzbelastung mit einem Lagrangeschen Partikelmodell gemäß VDI-Richtlinie 3945, Blatt 3 durchgeführt werden. Ein Programmsystem hierzu (AUSTAL2000) wurde vom Ingenieurbüro Janicke im Auftrag des Umweltbundesamtes erstellt. Eine Beschreibung des Ausbreitungsmodells ist in Anhang 4 zu finden. Die Ausbreitungsrechnungen wurden mit dem Ausbreitungsmodell "AUSTAL2000", Version 2.6.11-WI-x vom 02.09.2014, durchgeführt.

Die Ausbreitungsrechnung mit der Qualitätsstufe +2 durchgeführt.

### *A2.3 Beurteilungsgebiet*

Die Wahl des Beurteilungsgebiets orientiert sich an den Anforderungen aus Nr. 7 des Anhangs 3 der TA Luft. Demnach ist das Rechengebiet als das Innere eines Kreises festzulegen, dessen Radius der 50-fachen Schornsteinbauhöhe entspricht. Bei der vorliegenden Schornsteinhöhe von 17 m ist somit ein Beurteilungsgebiet mit einem Durchmesser von mindestens 1,7 km zu wählen.

Um die statistische Unsicherheit des Berechnungsverfahrens in größerer Entfernung zur Quelle zu reduzieren, wird das so genannte Nesting-Verfahren angewendet. Dazu wird das Beurteilungsgebiet in mehrere ineinander verschachtelte Rechengebiete aufgeteilt. Die Dimensionierung der Rechengitter ist in [Tabelle A5-2](#page-23-0) dargestellt. Die Lage der Rechengitter folgt in [Abbildung A2-1.](#page-25-0)

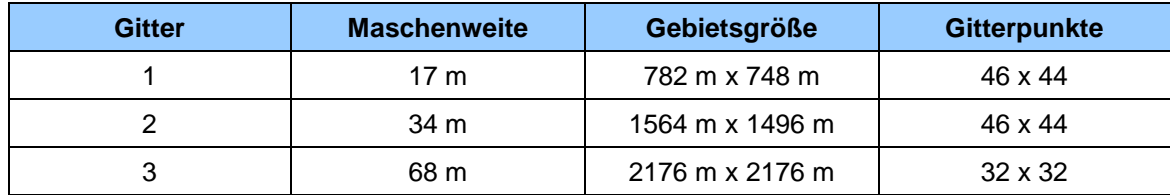

<span id="page-23-0"></span>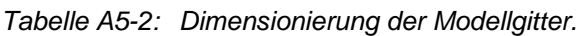

#### *A2.4 Geländeeinfluss*

Nach Nr. 11, Anhang 3 der TA Luft sind in der Ausbreitungsrechnung die Geländestrukturen zu berücksichtigen, falls innerhalb des Rechengebietes Höhendifferenzen zum Emissionsort von mehr als dem 0,7-fachen der Schornsteinbauhöhe und Steigungen von mehr als 1:20 auftreten. Die Steigung soll dabei als Höhendifferenz über eine Strecke bestimmt werden, die dem 2-fachen der Schornsteinbauhöhe entspricht. Im Untersuchungsgebiet treffen die Kriterien nach TA Luft zu, so dass das Gelände zu berücksichtigen ist.

Gemäß Anhang 3, Nr. 11 der TA Luft können Geländeunebenheiten mit Hilfe des in AUSTAL2000 integrierten mesoskaligen diagnostischen Windfeldmodells berücksichtigt werden, wenn die Steigung des Geländes den Wert 1:5 (0,2 %) nicht überschreitet.

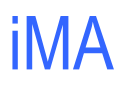

Immissionen Meteorologie Akustik

Zur Berücksichtigung des Geländeeinflusses werden die Daten des Höhenmodells Glob-DEM50 im 50-Meter-Raster verwendet. GlobDEM50 basiert auf Rohdaten der Shuttle Radar Topography Mission von NASA, NIMA, DLR und ASI aus dem Jahr 2000.

Die Geländestrukturen im Untersuchungsgebiet liegen lediglich kleinräumig im Bereich der Deponie, deren spätere Erhöhung auf 668 m ü. NHN berücksichtigt wurde, über dem Wert 1:5 [\(Abbildung A2-1\)](#page-25-0). Ein weiterer Bereich ca. 750 m südöstlich liegt außerhalb des Einflussbereichs. Da die verwendeten meteorologischen Daten mit einem prognostischen Windfeldmodell erzeugt wurden, das die o.g. Einschränkung nicht aufweist, kann in Anlehnung an das Merkblatt 56 des LANUV NRW<sup>1</sup> , Seite 39, Spiegelstrich 4 davon ausgegangen werden, dass die Anwendung des Modells AUSTAL2000 sachgerecht ist. Insbesondere befindet sich die Schornsteinmündung nicht im Bereich eines Leewirbels. Auf die weiteren konservativen Ansätze, die den Ausbreitungsrechnungen zugrunde liegen, weisen wir hin.

Einen Hinweis zur Eignung des diagnostischen Windfeldmodells gibt die vom Modell ausgewiesene 'Restdivergenz'. Zur Anwendung des Windfeldmodells sollte die maximale skalierte Restdivergenz nicht größer als 0,05 sein (Janicke, 2014). Im vorliegenden Fall wird die maximale Restdivergenz mit 0,017 ausgewiesen (siehe Protokolldatei 'taldia.log' in Anhang 3). Das Kriterium zur Verwendung des diagnostischen Windfeldmodells wird damit erfüllt.

1

<sup>1</sup> Merkblatt 56: Leitfaden zur Erstellung von Immissionsprognosen mit AUSTAL2000 in Genehmigungsverfahren nach TA Luft und der Geruchsimmissions-Richtlinie. Landesumweltamt Nordrhein-Westfalen, Essen 2006.

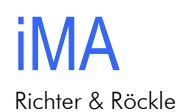

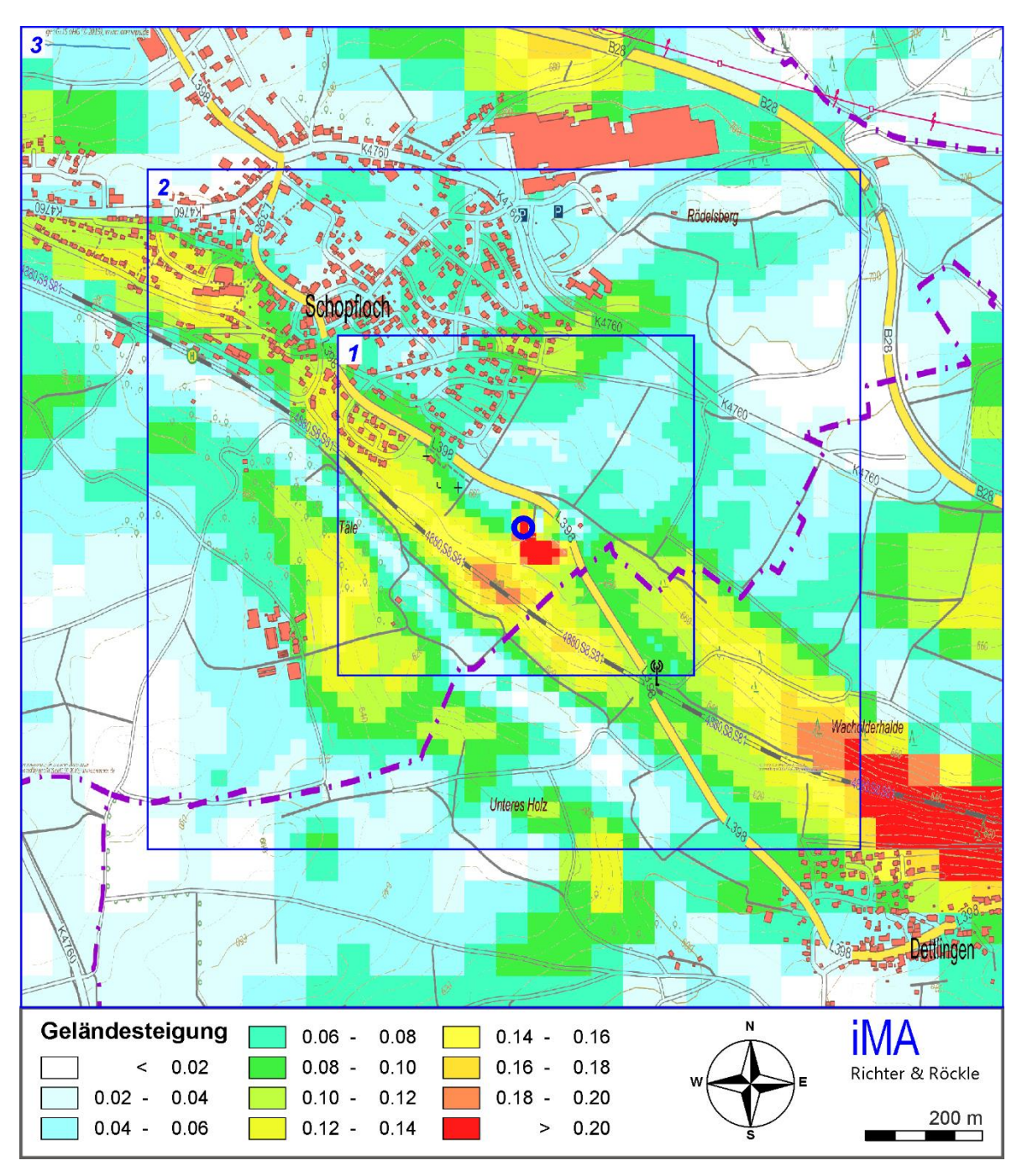

<span id="page-25-0"></span>*Abbildung A2-1: Geländesteigung und Rechengitter im Rechengebiet. Der Anlagenstandort ist durch einen blauen Kreis gekennzeichnet.*

### *A2.5 Berücksichtigung von Gebäuden*

Abhängig von der Anströmrichtung können sich an den Gebäuden Wirbel mit abwärts gerichteten Komponenten, Kanalisierungen, Düseneffekten und anderen strömungsdynami-

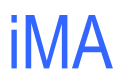

Immissionen Meteorologie Akustik

schen Effekten ergeben. Die Ausbreitung der Schadstoffe kann somit wesentlich von den umgebenden Gebäuden beeinflusst werden.

Entsprechend Anhang 3, Nr. 10 TA Luft müssen Gebäude explizit berücksichtigt werden, wenn sich diese in einer Entfernung von weniger als dem 6-fachen der Quellhöhe befinden und die Schornsteinbauhöhe weniger als das 1,7-fache der Gebäudehöhen aufweist. Da dieses Kriterium im vorliegenden Fall nicht erfüllt ist, werden die Gebäude nicht digitalisiert.

### <span id="page-26-0"></span>*A2.6 Quellen*

Der Schornstein wird als Punktquelle bei folgenden Koordinaten digitalisiert (UTM-System Zone 32):

- Rechtswert: 467 260,5
- Hochwert: 5 366 472

Die Quellhöhe beträgt 17 m.

Die Lage des Schornsteins kann [Abbildung 2-2](#page-4-0) auf Seite [5](#page-4-0) entnommen werden.

### *A2.7 Abgasfahnenüberhöhung*

Gemäß VDI-Richtlinie 3783, Blatt 13 kann eine Abgasfahnenüberhöhung berücksichtigt werden, wenn ein ungestörter Abtransport in der freien Luftströmung gewährleistet ist. Dieser ist in den Monaten November bis März, wenn die Holzfeuerungsanlagen üblicherweise mit hoher Auslastung laufen, gewährleistet. Konservativ wird dennoch keine Abgasfahnenüberhöhung berücksichtigt.

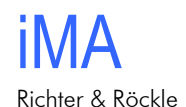

### **Anhang 3: Protokolldatei des Ausbreitungsmodells**

#### **Ausbreitungsrechnung (Datei 'austal2000.log'):**

2019-06-24 13:45:47 --------------------------------------------------------- TalServer:. Ausbreitungsmodell AUSTAL2000, Version 2.6.11-WI-x Copyright (c) Umweltbundesamt, Dessau-Roßlau, 2002-2014 Copyright (c) Ing.-Büro Janicke, Überlingen, 1989-2014 Arbeitsverzeichnis: ./. Erstellungsdatum des Programms: 2014-09-02 09:08:52 Das Programm läuft auf dem Rechner "BERN". ============================= Beginn der Eingabe ============================ > ti "Schopfloch" > gh "../../DHM/schopfloch\_mitDeponie.DHM" > az "../../../4-Meteorologie/E3467500-N5368000\_Schopfloch\_SynRep.akt"  $>$  xa 437<br> $>$  ya 91  $>$  ya 91<br> $>$  qs 2 ' Qualitätsstufe  $>$  qb > qb 0<br>> os NESTING+SCINOTAT  $>$  ux 467000<br> $>$  uy 5366200 > uy 5366200 > xq 260.50 260.50 260.50 260.50 260.50 260.50 260.50 260.50 260.50 260.50 260.50 260.50 > yq 272.00 272.00 272.00 272.00 272.00 272.00 272.00 272.00 272.00 272.00 272.00 272.00 > aq 0.00 0.00 0.00 0.00 0.00 0.00 0.00 0.00 0.00 0.00 0.00 0.00 > bq 0.00 0.00 0.00 0.00 0.00 0.00 0.00 0.00 0.00 0.00 0.00 0.00 > hq 17.00 17.00 17.00 17.00 17.00 17.00 17.00 17.00 17.00 17.00 17.00 17.00 > cq 0.00 0.00 0.00 0.00 0.00 0.00 0.00 0.00 0.00 0.00 0.00 0.00 > wq 0.00 0.00 0.00 0.00 0.00 0.00 0.00 0.00 0.00 0.00 0.00 0.00  $>$  nox  $\qquad$  ?  $\qquad$  ?  $\qquad$  ?  $\qquad$  ?  $\qquad$  ?  $\qquad$  ?  $\qquad$  ?  $\qquad$  ? ? ? ?  $>$  no  $\qquad$  ?  $\qquad$  ?  $\qquad$  ?  $\qquad$  ?  $\qquad$  ?  $\qquad$  ?  $\qquad$  ?  $\qquad$  ? ? <br>  $?$  ? ? <br>  $>$  no2 ?  $>$  no2  $\qquad$  ?  $\qquad$  ?  $\qquad$ ? <br>  $?$  ? ? <br>  $>$  so2 ?  $>$  so2  $\qquad$  ?  $\qquad$  ?  $\qquad$  ?  $\qquad$  ?  $\qquad$  ?  $\qquad$  ?  $\qquad$  ?  $\qquad$  ? ? <br>  $\begin{array}{ccccc} ? & & ? & & ? \\ > & & & ? \\ > & p\texttt{m-1} & & & ? \end{array}$  $>$  pm–1  $?$  ? ? ? ? ? ? ? ? ? ? ? ? ? ? ?  $>$  qq  $\qquad \qquad 0 \qquad \qquad 0 \qquad \qquad 0 \qquad \qquad 0 \qquad \qquad 0 \qquad \qquad 0 \qquad \qquad 0 \qquad \qquad 0 \qquad \qquad 0 \qquad \qquad 0 \qquad \qquad 0$  $>$  qq 0<br>0 0 0<br> $>$  xp 274 252 > xp 274 252 242 160 139 120 98 28 11 -13 > yp 540 486 466 429 443 456 471 447 427 390 > hp 1.5 1.5 1.5 1.5 1.5 1.5 1.5 1.5 1.5 1.5 ============================== Ende der Eingabe =============================

Festlegung des Rechennetzes:<br>dd 17 34 68 dd 17 34 68 x0 -136 -544 -816 nx 46 46 32 y0 -102 -476 -816 ny 44 44 32 nz 19 19 19 -----------------------

iMA

Immissionen Meteorologie Akustik

Die maximale Steilheit des Geländes in Netz 1 ist 0.36 (0.36). Die maximale Steilheit des Geländes in Netz 2 ist 0.32 (0.29). Die maximale Steilheit des Geländes in Netz 3 ist 0.30 (0.28). Existierende Geländedateien zg0\*.dmna werden verwendet. Standard-Kataster z0-utm.dmna (7e0adae7) wird verwendet. Aus dem Kataster bestimmter Mittelwert von z0 ist 0.200 m. Der Wert von z0 wird auf 0.20 m gerundet. Die Zeitreihen-Datei "././zeitreihe.dmna" wird verwendet. Es wird die Anemometerhöhe ha=11.1 m verwendet.<br>Die Angabe "az ../../../4-Meteorologie/E3 Waz ../../../4-Meteorologie/E3467500-N5368000 Schopfloch SynRep.akt" wird ignoriert. Prüfsumme AUSTAL 524c519f Prüfsumme TALDIA 6a50af80 Prüfsumme VDISP 00000000 Prüfsumme SETTINGS fdd2774f Prüfsumme SERIES 7a5937a4 ============================================================================= TMT: Auswertung der Ausbreitungsrechnung für "so2" TMT: 365 Tagesmittel (davon ungültig: 0) TMT: Datei "././so2-j00z01" ausgeschrieben. TMT: Datei "././so2-j00s01" ausgeschrieben. TMT: Datei "././so2-t03z01" ausgeschrieben. TMT: Datei "././so2-t03s01" ausgeschrieben. TMT: Datei "././so2-t03i01" ausgeschrieben. TMT: Datei "././so2-t00z01" ausgeschrieben. TMT: Datei "././so2-t00s01" ausgeschrieben. TMT: Datei "././so2-t00i01" ausgeschrieben. TMT: Datei "././so2-j00z02" ausgeschrieben. TMT: Datei "././so2-j00s02" ausgeschrieben. TMT: Datei "././so2-t03z02" ausgeschrieben. TMT: Datei "././so2-t03s02" ausgeschrieben. TMT: Datei "././so2-t03i02" ausgeschrieben. TMT: Datei "././so2-t00z02" ausgeschrieben. TMT: Datei "././so2-t00s02" ausgeschrieben. TMT: Datei "././so2-t00i02" ausgeschrieben. TMT: Datei "././so2-j00z03" ausgeschrieben. TMT: Datei "././so2-j00s03" ausgeschrieben. TMT: Datei "././so2-t03z03" ausgeschrieben. TMT: Datei "././so2-t03s03" ausgeschrieben. TMT: Datei "././so2-t03i03" ausgeschrieben. TMT: Datei "././so2-t00z03" ausgeschrieben. TMT: Datei "././so2-t00s03" ausgeschrieben. TMT: Datei "././so2-t00i03" ausgeschrieben. TMT: Auswertung der Ausbreitungsrechnung für "nox" TMT: 365 Tagesmittel (davon ungültig: 0) TMT: Datei "././nox-j00z01" ausgeschrieben. TMT: Datei "././nox-j00s01" ausgeschrieben. TMT: Datei "././nox-j00z02" ausgeschrieben. TMT: Datei "././nox-j00s02" ausgeschrieben. TMT: Datei "././nox-j00z03" ausgeschrieben. TMT: Datei "././nox-j00s03" ausgeschrieben. TMT: Auswertung der Ausbreitungsrechnung für "no2" TMT: 365 Tagesmittel (davon ungültig: 0) TMT: Datei "././no2-j00z01" ausgeschrieben. TMT: Datei "././no2-j00s01" ausgeschrieben. TMT: Datei "././no2-j00z02" ausgeschrieben. TMT: Datei "././no2-j00s02" ausgeschrieben. TMT: Datei "././no2-j00z03" ausgeschrieben. TMT: Datei "././no2-j00s03" ausgeschrieben. TMT: Auswertung der Ausbreitungsrechnung für "pm" TMT: 365 Tagesmittel (davon ungültig: 0) TMT: Datei "././pm-j00z01" ausgeschrieben. TMT: Datei "././pm-j00s01" ausgeschrieben.

iMA Richter & Röckle

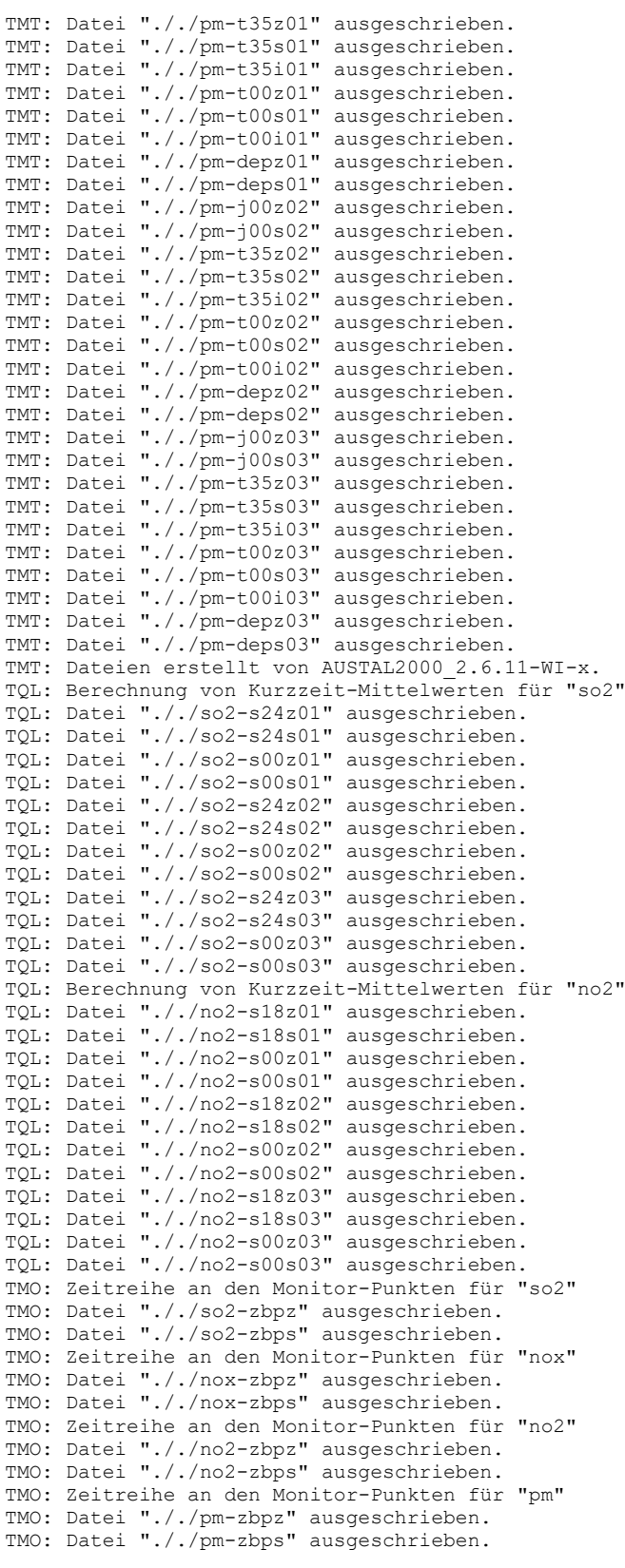

iMA

Immissionen Meteorologie Akustik

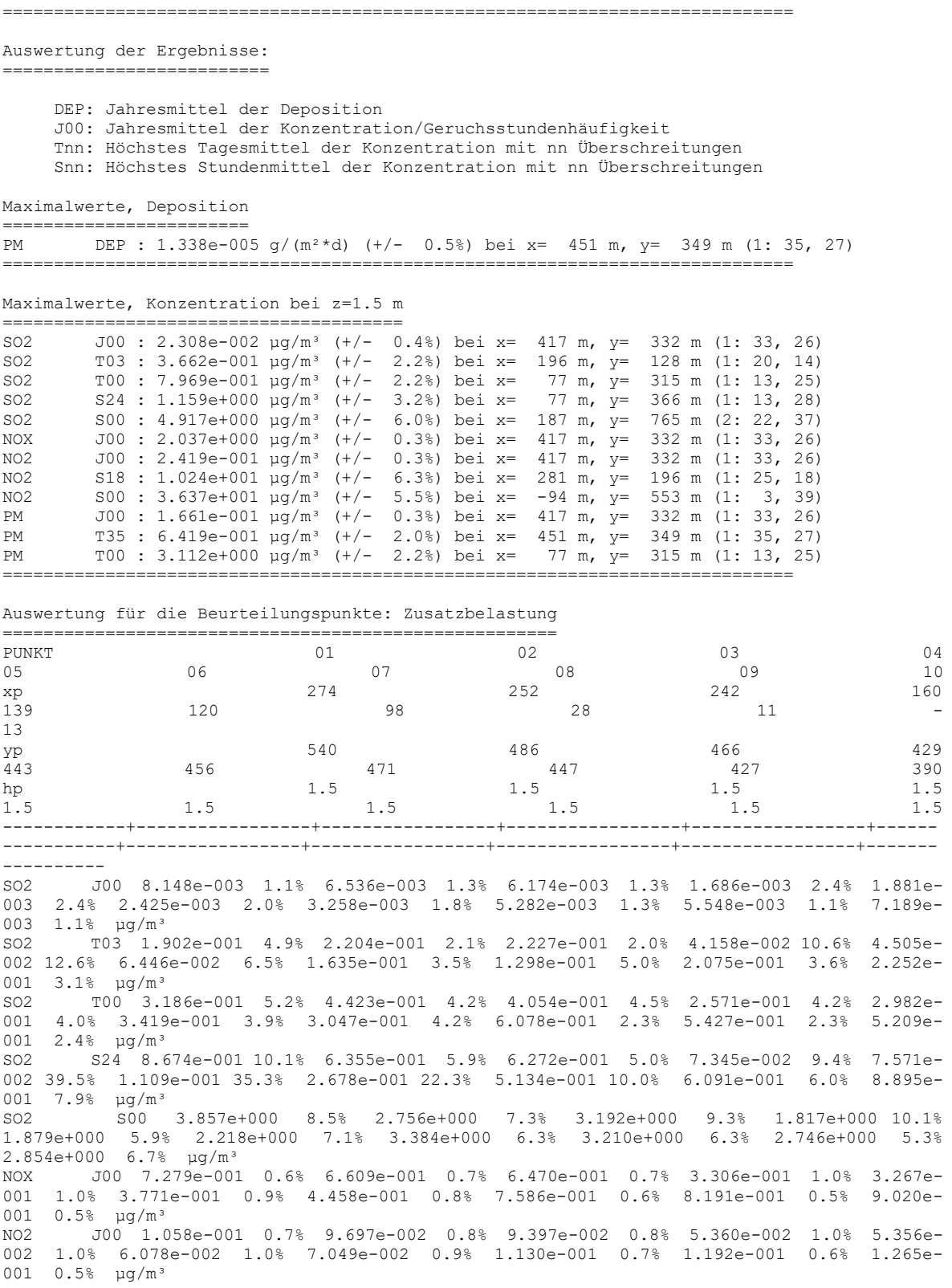

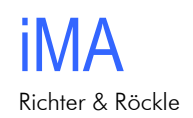

NO2 S18 7.709e+000 5.2% 7.768e+000 10.7% 7.377e+000 8.0% 6.285e+000 4.0% 5.901e+000 8.7% 6.861e+000 13.1% 7.666e+000 8.0% 8.540e+000 7.1% 8.118e+000 5.5% 7.195e+000 6.5% µg/m³ NO2 S00 2.245e+001 8.0% 2.350e+001 9.5% 2.236e+001 8.4% 2.105e+001 6.7% 1.980e+001 4.1% 1.239e+001 7.1% 1.414e+001 6.5% 2.488e+001 6.8% 1.772e+001 5.4% 2.098e+001 4.6% µg/m³ PM DEP 4.783e-006 1.2% 4.164e-006 1.3% 4.125e-006 1.3% 2.113e-006 1.7% 2.069e-006 1.6% 2.408e-006 1.6% 2.905e-006 1.4% 5.000e-006 1.1% 5.407e-006 1.0% 6.086e-006 0.9% g/( $m^2$ *\*d*)<br>PM  $.700$  5.811e PM J00 5.811e-002 0.6% 5.269e-002 0.7% 5.160e-002 0.7% 2.593e-002 1.0% 2.562e-002 1.0% 2.966e-002 0.9% 3.516e-002 0.8% 5.973e-002 0.6% 6.460e-002 0.5% 7.151e-<br>002 0.5%  $\mu q/m^3$  $002$  0.5% PM PM T35 1.983e-001 5.0% 1.447e-001 8.6% 1.385e-001 7.9% 5.937e-002 6.6% 6.425e-002 19.0% 8.440e-002 6.5% 9.144e-002 8.5% 2.511e-001 4.6% 2.692e-001 2.7% 2.434e-001 2.9% µg/m<sup>3</sup><br>PM T00 9.6 PM T00 9.600e-001 2.2% 1.336e+000 4.7% 1.200e+000 4.5% 8.821e-001 4.6% 8.067e-001 4.0% 9.226e-001 3.9% 8.189e-001 4.2% 2.340e+000 2.4% 2.076e+000 2.3% 2.015e+000  $2.4% \text{ µq/m}^3$ =============================================================================

=============================================================================

2019-06-24 21:01:49 AUSTAL2000 beendet.

#### **Windfeldberechnung (Datei 'taldia.log'):**

```
2019-06-24 13:45:47 ---------------------------------------------------------
TwnServer:./.
TwnServer:-B~../lib
TwnServer:-w30000
2019-06-24 13:45:47 TALdia 2.6.5-WI-x: Berechnung von Windfeldbibliotheken.
Erstellungsdatum des Programms: 2014-09-02 09:08:58
Das Programm läuft auf dem Rechner "BERN".
============================= Beginn der Eingabe ============================
     "Schopfloch"
> qh "../../DHM/schopfloch mitDeponie.DHM"
> az "../../../4-Meteorologie/E3467500-N5368000_Schopfloch_SynRep.akt"
> xa 437<br>> va 91
>ya 91<br>> qs 2
     2 <sup>'</sup>Qualitätsstufe
> ab
> os NESTING+SCINOTAT
> ux 467000
> uy 5366200<br>> xq 260.50
> xq 260.50 260.50 260.50 260.50 260.50 260.50 260.50 
260.50 260.50 260.50 260.50 260.50
> yq 272.00 272.00 272.00 272.00 272.00 272.00 272.00 
272.00 272.00 272.00 272.00 272.00
> aq 0.00 0.00 0.00 0.00 0.00 0.00 0.00 
0.00 0.00 0.00 0.00 0.00
> bq 0.00 0.00 0.00 0.00 0.00 0.00 0.00 
0.00 0.00 0.00 0.00 0.00
> hq 17.00 17.00 17.00 17.00 17.00 17.00 17.00 
17.00 17.00 17.00 17.00 17.00
> cq 0.00 0.00 0.00 0.00 0.00 0.00 0.00 
0.00 0.00 0.00 0.00 0.00
> wq 0.00 0.00 0.00 0.00 0.00 0.00 0.00 
0.00 0.00 0.00 0.00 0.00
> nox \qquad ? \qquad ? \qquad ? \qquad ? \qquad ? \qquad ? \qquad ? \qquad ?
\begin{array}{ccccc} >& \texttt{now} & & & ?\\ ? & & & ? & \\ >& \texttt{no} & & & ?\\ \end{array}> no \qquad ? \qquad ? \qquad ? \qquad ? \qquad ? \qquad ? \qquad ? \qquad ?
? <br> ? ? <br> ? ? <br> ?
> no2 \qquad ? \qquad ? \qquad ? \qquad ? \qquad ? \qquad ? \qquad ? \qquad ? \qquad ?
? ? ?
```
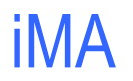

Immissionen Meteorologie

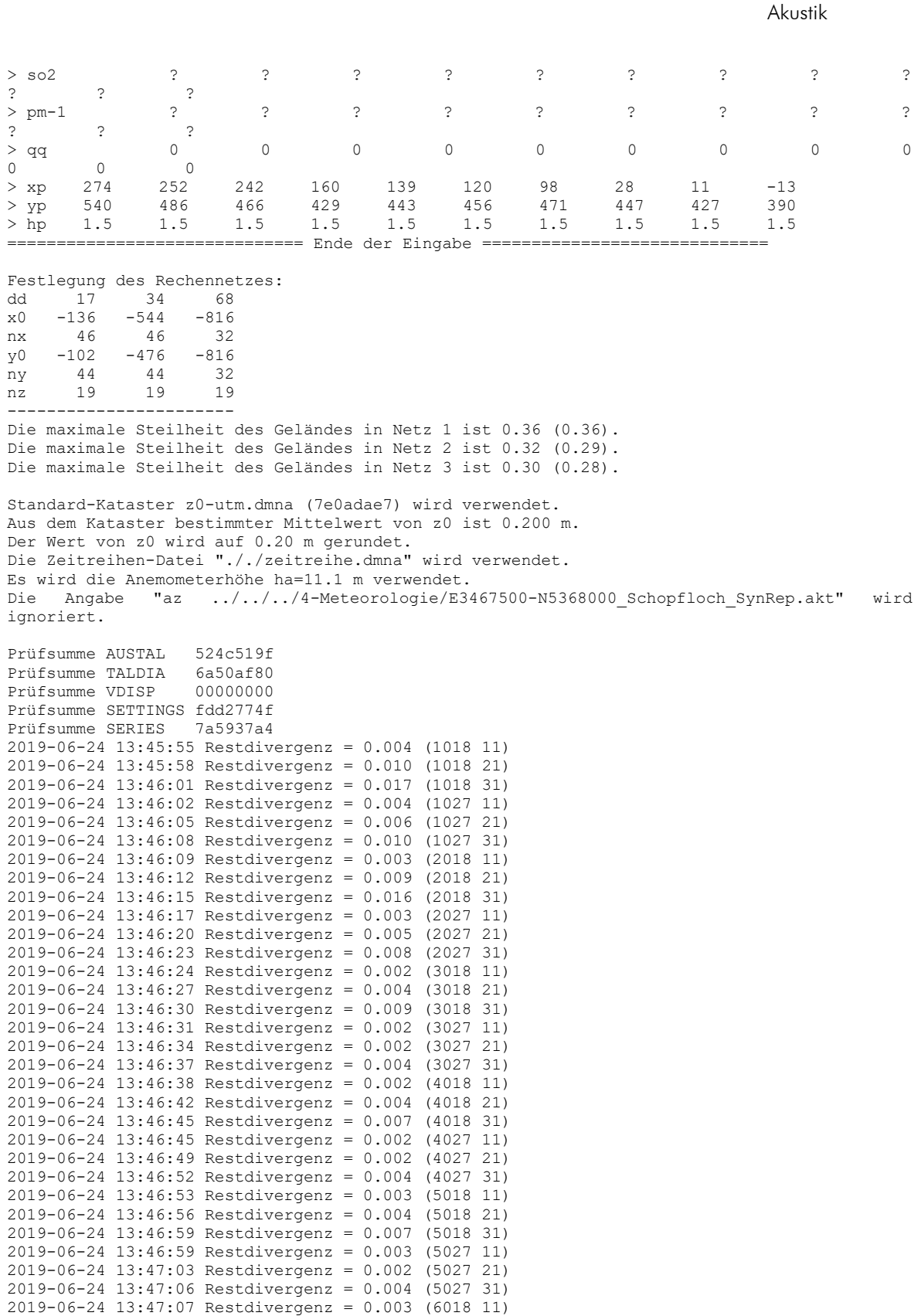

iMA Richter & Röckle

2019-06-24 13:47:10 Restdivergenz = 0.004 (6018 21) 2019-06-24 13:47:13 Restdivergenz = 0.007 (6018 31) 2019-06-24 13:47:13 Restdivergenz = 0.003 (6027 11) 2019-06-24 13:47:16 Restdivergenz = 0.002 (6027 21) 2019-06-24 13:47:20 Restdivergenz = 0.004 (6027 31) Eine Windfeldbibliothek für 12 Situationen wurde erstellt. Der maximale Divergenzfehler ist 0.017 (1018). 2019-06-24 13:47:20 TALdia ohne Fehler beendet.

#### **Auswertung an den Immissionsworten (Datei 'loprep.txt'):**

2019-06-26 10:44:07 LOPREP\_1.1.08

Auswertung der Ergebnisse für "Fall01\_ohneqq" =============================================

> DEP: Jahres-/Langzeitmittel der gesamten Deposition DRY: Jahres-/Langzeitmittel der trockenen Deposition WET: Jahres-/Langzeitmittel der nassen Deposition J00: Jahres-/Langzeitmittel der Konzentration/Geruchsstundenhäufigkeit Tnn: Höchstes Tagesmittel der Konzentration mit nn Überschreitungen Snn: Höchstes Stundenmittel der Konzentration mit nn Überschreitungen

Maximalwerte, Deposition

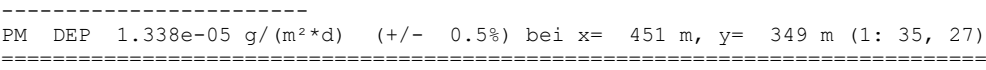

Maximalwerte, Konzentration bei z=1.5 m

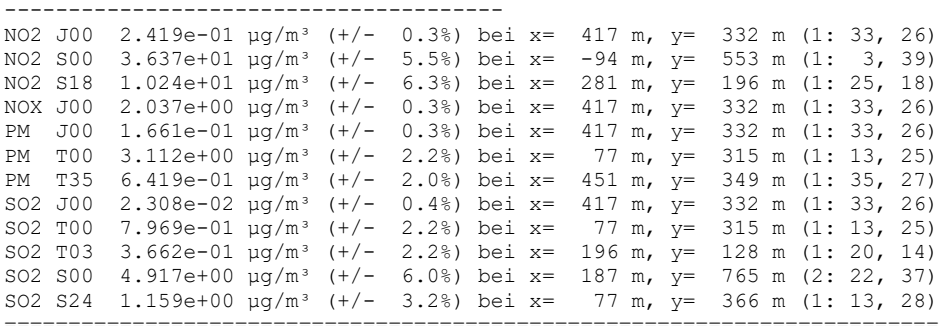

Auswertung für die Beurteilungspunkte: Zusatzbelastung

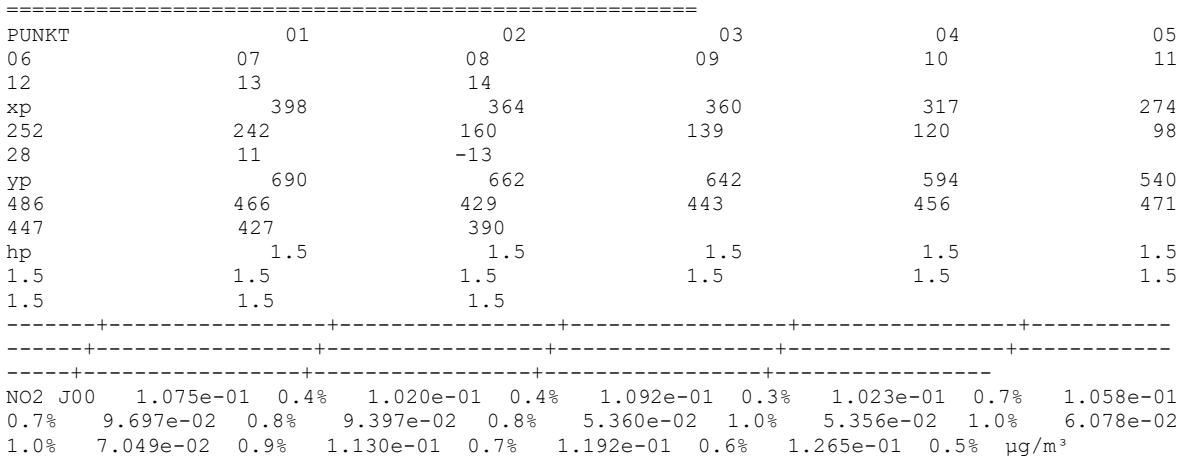

iMA

Immissionen Meteorologie Akustik

NO2 S00 1.751e+01 5.0% 2.154e+01 4.6% 1.923e+01 3.6% 1.602e+01 4.0% 2.245e+01 8.0% 2.350e+01 9.5% 2.236e+01 8.4% 2.104e+01 6.7% 1.980e+01 4.1% 1.239e+01 7.1% 1.414e+01 6.5% 2.488e+01 6.8% 1.771e+01 5.4% 2.098e+01 4.6% µg/m<sup>3</sup><br>NO2 S18 6.402e+00 5.7% 6.743e+00 2.6% 6.323e+00 4.3% 7.233e+00 8.8% 7.709e+00 NO2 S18 6.402e+00 5.7% 6.743e+00 2.6% 6.323e+00 4.3% 7.233e+00 8.8% 7.709e+00 5.1% 7.768e+00 10.7% 7.377e+00 8.0% 6.285e+00 4.0% 5.901e+00 8.7% 6.861e+00 13.1% 7.666e+00 8.0% 8.540e+00 7.1% 8.118e+00 5.5% 7.195e+00 6.5% µg/m<sup>3</sup> NOX J00 7.688e-01 0.4% 7.204e-01 0.4% 7.815e-01 0.3% 7.143e-01 0.6% 7.279e-01 0.6% 6.609e-01 0.7% 6.470e-01 0.7% 3.306e-01 1.0% 3.267e-01 1.0% 3.771e-01 0.9% 4.458e-01 0.8% 7.586e-01 0.6% 8.191e-01 0.5% 9.020e-01 0.5%  $\mu$ g/m<sup>3</sup> PM DEP 5.019e-06 0.6% 4.708e-06 0.7% 5.204e-06 0.5% 4.682e-06 1.2% 4.783e-06 1.2% 4.164e-06 1.3% 4.125e-06 1.3% 2.113e-06 1.7% 2.069e-06 1.6% 2.408e-06 1.6% 2.905e-06 1.4% 5.000e-06 1.1% 5.407e-06 1.0% 6.086e-06 0.9% g/(m²\*d) PM J00 6.130e-02 0.4% 5.749e-02 0.4% 6.237e-02 0.3% 5.709e-02 0.6% 5.811e-02 0.6% 5.269e-02 0.7% 5.160e-02 0.7% 2.593e-02 1.0% 2.562e-02 1.0% 2.966e-02 0.9% 3.516e-02 0.8% 5.973e-02 0.6% 6.460e-02 0.5% 7.151e-02 0.5%  $\mu$ g/m<sup>3</sup> PM T00 1.637e+00 1.8% 1.988e+00 1.2% 1.894e+00 1.0% 1.794e+00 2.4% 9.599e-01 2.2% 1.336e+00 4.7% 1.200e+00 4.5% 8.820e-01 4.6% 8.067e-01 4.0% 9.226e-01 3.9% 8.189e-01 4.2% 2.341e+00 2.4% 2.076e+00 2.3% 2.015e+00 2.4%  $\mu$ g/m<sup>3</sup> PM T35 2.227e-01 3.6% 1.935e-01 3.1% 2.107e-01 2.4% 2.012e-01 5.8% 1.984e-01 5.0% 1.447e-01 8.6% 1.385e-01 7.9% 5.937e-02 6.6% 6.424e-02 19.0% 8.440e-02 6.5% 9.146e-02 8.5% 2.511e-01 4.6% 2.692e-01 2.7% 2.434e-01 2.9%  $\mu$ g/m<sup>3</sup> SO2 J00 7.726e-03 0.6% 7.576e-03 0.7% 7.986e-03 0.5% 7.903e-03 1.0% 8.148e-03 1.1% 6.536e-03 1.3% 6.174e-03 1.3% 1.686e-03 2.4% 1.881e-03 2.4% 2.425e-03 2.0% 3.258e-03 1.8% 5.282e-03 1.3% 5.548e-03 1.1% 7.189e-03 1.1%  $\mu$ g/m<sup>3</sup> SO2 T00 4.876e-01 2.1% 5.155e-01 2.5% 4.990e-01 1.8% 4.163e-01 3.7% 3.186e-01 5.2% 4.423e-01 4.2% 4.055e-01 4.5% 2.571e-01 4.2% 2.982e-01 4.0% 3.419e-01 3.9% 3.047e-01 4.2% 6.078e-01 2.3% 5.427e-01 2.3% 5.210e-01 2.4%  $\mu$ g/m<sup>3</sup> SO2 T03 1.982e-01 1.9% 1.607e-01 2.6% 1.842e-01 1.9% 1.947e-01 4.9% 1.902e-01 4.9% 2.204e-01 2.1% 2.227e-01 2.0% 4.158e-02 10.6% 4.505e-02 12.6% 6.446e-02 6.5% 1.635e-01 3.5% 1.298e-01 5.0% 2.074e-01 3.6% 2.252e-01 3.1%  $\mu$ g/m<sup>3</sup> SO2 S00 3.340e+00 3.0% 4.247e+00 4.6% 3.919e+00 3.6% 3.334e+00 4.2% 3.857e+00 8.5% 2.756e+00 7.3% 3.192e+00 9.3% 1.818e+00 10.1% 1.879e+00 5.9% 2.218e+00 7.1% 3.384e+00 6.3% 3.210e+00 6.3% 2.745e+00 5.3% 2.854e+00 6.7% µg/m<sup>3</sup> SO2 S24 6.951e-01 3.5% 7.566e-01 4.7% 8.075e-01 2.7% 8.467e-01 17.1% 8.674e-01 10.2% 6.355e-01 5.9% 6.272e-01 5.0% 7.345e-02 9.4% 7.571e-02 39.5% 1.109e-01 35.3% 2.678e-01 22.3% 5.134e-01 10.0% 6.091e-01 6.0% 8.895e-01 7.9%  $\mu$ g/m<sup>3</sup> =========================================================================================== =========================================================================================== ========================================================================================

==============================================================================

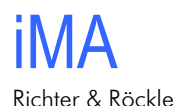

## **Anhang 4: Protokolldatei des Kaltluftabflussmodells**

GAK-Baden-Württemberg V3.30 22.06.2019 11:29

--------------------------------------------------------------------------------

Betrachtete Quelle 1 Quellbezeichnung:

Punktquelle

Lage: x-Koordinate 3467330 y-Koordinate 5368165

Höhe der Quelle über Grund: 17.0 m

Untersuchungsgebiet

Linke untere Ecke: 3465300. 5366150. Rechte obere Ecke: 3469350. 5370200.

Ergebnis:

--------------------------------------------------------------------------------------------------------------

Kaltluftsituation ist bei Immissionsprognosen für bodennahe Quellen zu berücksichtigen.

--------------------------------------------------------------------------------------------------------------

#### Details:

1. Termin (0:10):

Wind aus NO, mittlere Windgeschwindigkeiten um 0.5 m/s; Kaltlufthöhe 3 m Geringe Kaltlufthöhe und mäßige Windgeschwindigkeit (H<10 m, v<1 m/s) ## Quelle 1 liegt oberhalb der Kaltluftschicht!

2. Termin (0:20):

Wind aus NO, mittlere Windgeschwindigkeiten um 0.8 m/s; Kaltlufthöhe 7 m Geringe Kaltlufthöhe und mäßige Windgeschwindigkeit (H<10 m, v<1 m/s) ## Quelle 1 liegt oberhalb der Kaltluftschicht!

3. Termin (0:30):

Wind aus NO, mittlere Windgeschwindigkeiten um 0.8 m/s; Kaltlufthöhe 7 m

iMA

Immissionen Meteorologie Akustik

Geringe Kaltlufthöhe und mäßige Windgeschwindigkeit (H<10 m, v<1 m/s) ## Quelle 1 liegt oberhalb der Kaltluftschicht!

#### 4. Termin (0:40):

Wind aus NO, mittlere Windgeschwindigkeiten um 0.8 m/s; Kaltlufthöhe 7 m Geringe Kaltlufthöhe und mäßige Windgeschwindigkeit (H<10 m, v<1 m/s) ## Quelle 1 liegt oberhalb der Kaltluftschicht!

#### 5. Termin (0:50):

Wind aus NO, mittlere Windgeschwindigkeiten um 0.8 m/s; Kaltlufthöhe 7 m Geringe Kaltlufthöhe und mäßige Windgeschwindigkeit (H<10 m, v<1 m/s) ## Quelle 1 liegt oberhalb der Kaltluftschicht!

#### 6. Termin (1:00):

Wind aus NO, mittlere Windgeschwindigkeiten um 0.8 m/s; Kaltlufthöhe 7 m Geringe Kaltlufthöhe und mäßige Windgeschwindigkeit (H<10 m, v<1 m/s) ## Quelle 1 liegt oberhalb der Kaltluftschicht!

#### 7. Termin (1:10):

Wind aus NO, mittlere Windgeschwindigkeiten um 0.8 m/s; Kaltlufthöhe 7 m Geringe Kaltlufthöhe und mäßige Windgeschwindigkeit (H<10 m, v<1 m/s) ## Quelle 1 liegt oberhalb der Kaltluftschicht!

#### 8. Termin (1:20):

Wind aus NO, mittlere Windgeschwindigkeiten um 0.8 m/s; Kaltlufthöhe 7 m Geringe Kaltlufthöhe und mäßige Windgeschwindigkeit (H<10 m, v<1 m/s) ## Quelle 1 liegt oberhalb der Kaltluftschicht!

9. Termin (1:30):

Wind aus NO, mittlere Windgeschwindigkeiten um 0.8 m/s; Kaltlufthöhe 7 m Geringe Kaltlufthöhe und mäßige Windgeschwindigkeit (H<10 m, v<1 m/s) ## Quelle 1 liegt oberhalb der Kaltluftschicht!

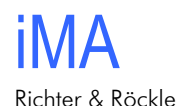

#### 10. Termin (1:40):

Wind aus NO, mittlere Windgeschwindigkeiten um 0.8 m/s; Kaltlufthöhe 7 m Geringe Kaltlufthöhe und mäßige Windgeschwindigkeit (H<10 m, v<1 m/s) ## Quelle 1 liegt oberhalb der Kaltluftschicht!

#### 11. Termin (1:50):

Wind aus NO, mittlere Windgeschwindigkeiten um 0.8 m/s; Kaltlufthöhe 7 m Geringe Kaltlufthöhe und mäßige Windgeschwindigkeit (H<10 m, v<1 m/s) ## Quelle 1 liegt oberhalb der Kaltluftschicht!

12. Termin (2:00):

Wind aus NO, mittlere Windgeschwindigkeiten um 0.8 m/s; Kaltlufthöhe 7 m Geringe Kaltlufthöhe und mäßige Windgeschwindigkeit (H<10 m, v<1 m/s) ## Quelle 1 liegt oberhalb der Kaltluftschicht!

13. Termin (2:30):

Wind aus NO, mittlere Windgeschwindigkeiten um 0.8 m/s; Kaltlufthöhe 7 m Geringe Kaltlufthöhe und mäßige Windgeschwindigkeit (H<10 m, v<1 m/s) ## Quelle 1 liegt oberhalb der Kaltluftschicht!

14. Termin (3:00):

Wind aus NO, mittlere Windgeschwindigkeiten um 0.8 m/s; Kaltlufthöhe 7 m Geringe Kaltlufthöhe und mäßige Windgeschwindigkeit (H<10 m, v<1 m/s) ## Quelle 1 liegt oberhalb der Kaltluftschicht!

15. Termin (4:00):

Wind aus NO, mittlere Windgeschwindigkeiten um 0.8 m/s; Kaltlufthöhe 7 m Geringe Kaltlufthöhe und mäßige Windgeschwindigkeit (H<10 m, v<1 m/s) ## Quelle 1 liegt oberhalb der Kaltluftschicht!

16. Termin (5:00):

Wind aus NO, mittlere Windgeschwindigkeiten um 0.8 m/s; Kaltlufthöhe 7 m Geringe Kaltlufthöhe und mäßige Windgeschwindigkeit (H<10 m, v<1 m/s)

iMA

Immissionen Meteorologie Akustik

## Quelle 1 liegt oberhalb der Kaltluftschicht!

17. Termin (6:00):

Wind aus NO, mittlere Windgeschwindigkeiten um 0.8 m/s; Kaltlufthöhe 6 m Geringe Kaltlufthöhe und mäßige Windgeschwindigkeit (H<10 m, v<1 m/s) ## Quelle 1 liegt oberhalb der Kaltluftschicht!

18. Termin (7:00):

Wind aus NO, mittlere Windgeschwindigkeiten um 0.7 m/s; Kaltlufthöhe 6 m Geringe Kaltlufthöhe und mäßige Windgeschwindigkeit (H<10 m, v<1 m/s) ## Quelle 1 liegt oberhalb der Kaltluftschicht!